## Universidade de Coimbra - Faculdade de Ciências e Tecnologia Departamento de Matemática

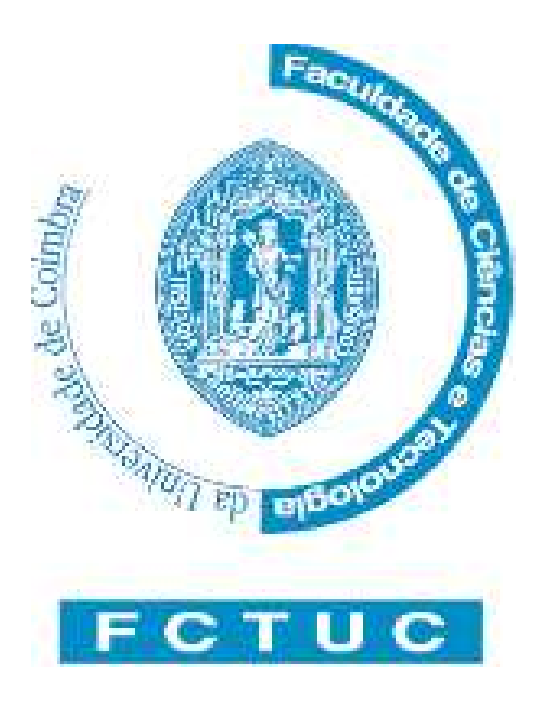

**BASES DE DADOS - 2005/2006 4ºANO**

### **PROJECTO – COZINHA**

\*\*\* **RELATÓRIO** \*\*\*

Rita Margarida Ferreira Coimbra - tc01074@mat.uc.pt Sara Joana Fino dos Santos Rodrigues de Carvalho – tc01037@mat.uc.pt Sara Margarida Gaspar da Silva – tc01038@mat.uc.pt

Coimbra, 16 de Dezembro de 2005

# Índice

 $\bar{\mathrm{i}}$ 

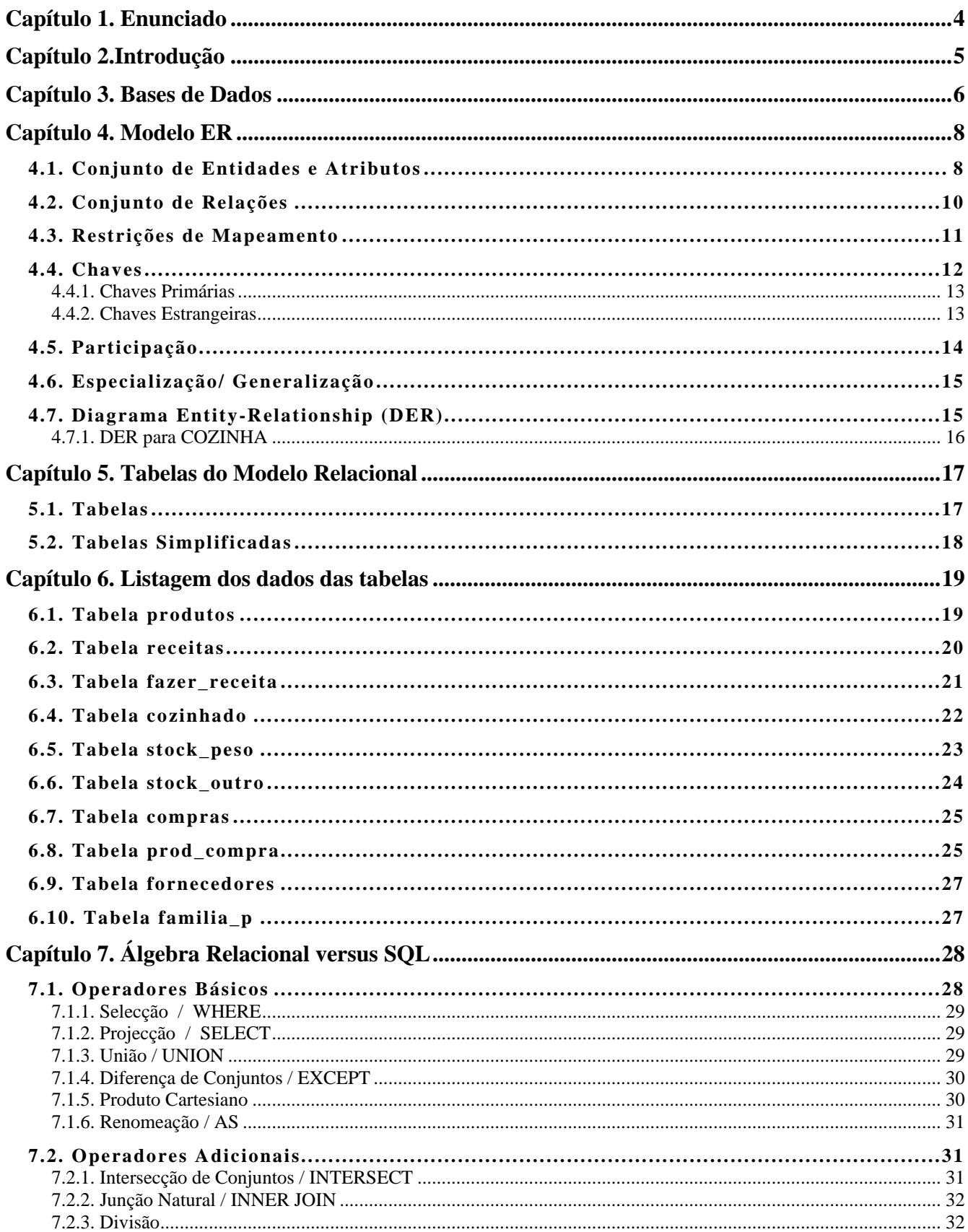

#### Departamento de Matemática - FCTUC **Bases de Dados - 2005/2006**

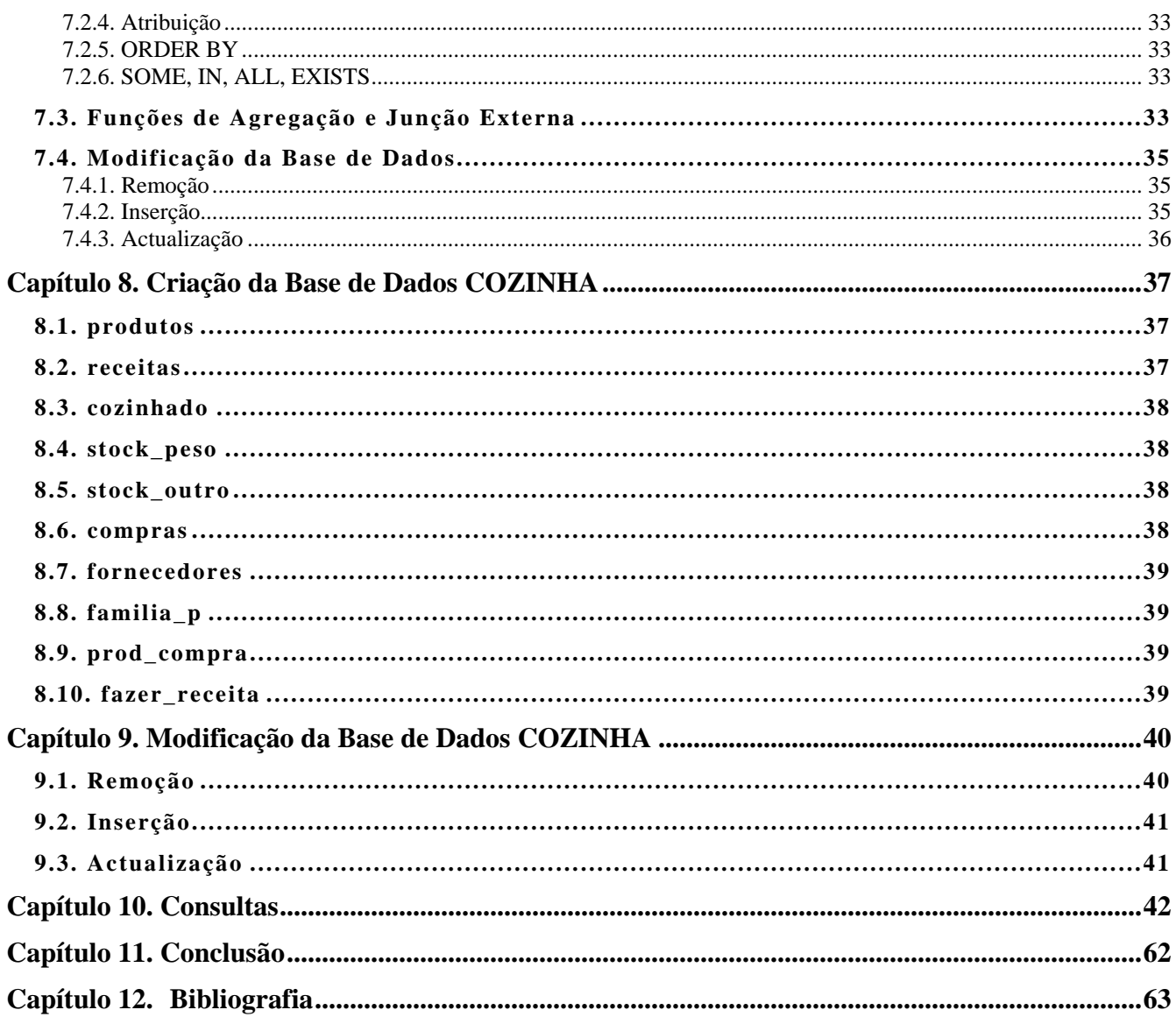

# **Capítulo 1. Enunciado**

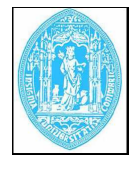

Departamento de Matemática da Universidade de Coimbra Bases de Dados Projectos 2005/2006

Projectos, elaborados por grupos de dois ou três alunos, devem implementar uma base de dados de acordo com um dos itens abaixo.

**Superliga** contendo (pelo menos) os clubes, jogadores, jogos, ...

**Base de dados por livros** contendo (pelo menos) livros, autores, assunto, língua…

**Cadeiras** contendo (pelo menos) cadeiras, alunos, exames…

**Parlamento** contendo (pelo menos) os partidos, resultados das eleições, deputados…

#### **Uma base de dados à escolha, mas de complexidade semelhante às acima sugeridas**

O projecto deve conter

- Um conceito de base de dados no modelo *Entity-Relationship* explicando entidades, atributos e associações.
- Uma lista das tabelas (simplificadas) correspondentes no modelo relacional.
- Uma lista de comandos em SQL que permita construir a base de dados.

• Uma implementação em MySQL contendo um exemplo concreto na base de dados escolhida (contendo um número razoável de entradas).

- Várias perguntas relevantes e de complexidade razoável, formuladas em
	- linguagem corrente
	- modelo relacional
	- MySQL

*Nota.* É preciso algum cuidado com a dimensão e dificuldade do trabalho. Por um lado, o trabalho não deve ser demasiado pequeno/simples (tipo gestão da lista de números de telefone dos meus amigos), sob pena de, mesmo que o trabalho fique muito bem feito, não seja suficiente para obter nota positiva no mesmo. Mas também não precisa ser muito grande/complexo (tipo gestão completa dos dados relativos a inscrições de alunos, lançamento de notas, turmas, horário, etc, duma faculdade).

# **Capítulo 2. Introdução**

O objectivo deste trabalho é implementar uma base de dados de complexidade referida no enunciado do projecto. Deve constar ainda, um conceito de base de dados no modelo *Entity-Relationship* explicando entidades, atributos e associações; uma lista das tabelas (simplificadas) correspondentes no modelo relacional; uma lista de comandos em SQL que permita construir a base de dados; uma implementação em MySQL contendo um exemplo concreto na base de dados escolhida (contendo um número razoável de entradas; várias perguntas relevantes e de complexidade razoável, formuladas em linguagem corrente, álgebra relacional e em SQL.

Optámos pela construção de uma base de dados à qual iremos chamar COZINHA. Pretendemos assim implementar uma base de dados útil e eficiente que faça a gestão de uma cozinha de um restaurante, incluindo informações relevantes para a organização desta, tais como todas as informações respeitantes a receitas, produtos, stock, compras e fornecedores.

# **Capítulo 3. Bases de Dados**

 De uma forma simplista podemos dizer que uma base de dados consiste numa colecção de dados estruturados, organizados, inter-relacionados e armazenados de forma persistente.

Desde o início é necessário ter-se consciência que uma boa visão dos dados é fundamental para a realização de uma boa e útil base de dados.

Os programas de gestão de bases de dados devem permitir um fácil acesso e manipulação das bases de dados ao utilizador para que assim, haja um maior universo de aplicações das respectivas bases de dados.

O modelo de dados deve conter um conjunto de ferramentas para descrever os dados, as relações entre os dados, a semântica dos dados e as restrições sobre os dados. Para a descrição da nossa base de dados, vamos utilizar o modelo entidade-associação (ER- Entity Relationship). A modelação deste tipo é constituída por

- entidades (objectos)
- associações entre entidades

A linguagem de definição de dados (DDL) utilizada deve conter a especificação da notação para a definição do esquema da base de dados. O compilador da DDL gera um conjunto de tabelas armazenadas num dicionário de dados. As estruturas de armazenamento e os métodos de acesso utilizados pela base de dados são especificados por esta linguagem.

A linguagem de manipulação de dados (DML), também conhecida por linguagem de consulta, serve para aceder e manipular os dados organizados de acordo com o respectivo modelo de dados. Dentro desta linguagem temos duas classes de linguagens: procedimental (onde o utilizador especifica quais os dados que se pretendem assim como a maneira de os obter) e não-procedimental (onde o utilizador especifica quais os dados pretendidos mas não especifica a maneira de os obter).

O SQL (*Structured Query Language*) é a linguagem de consulta (não-procedimental) mais utilizada e é a ela que vamos recorrer na realização deste projecto. Vamos ainda utilizar, como sistema aplicação, o sistema MySQL para demonstrar as potencialidades da base de dados que vamos construir e da linguagem SQL, embora este programa contenha algumas variantes comparando com a versão original da linguagem SQL (é de ter em conta que existem outras aplicações muito utilizadas, tais como MS Access, Oracle entre outras). Duas razões da grande importância e utilização desta linguagem é que é possível utilizar o SQL embedido (aplicação que coloca comandos SQL dentro do código de outras linguagens de programação) e a existência de interfaces de aplicações (por exemplo ODBC/JDBC) permitindo o envio de consultas SQL para a base de dados.

Um modelo de base de dados é um modelo lógico de representação dos dados. Num modelo, não temos que nos preocupar com questões de implementação física, formato de dados, etc. Existem modelos específicos para a representação de dados ou da estrutura de dados numa base de dados. O mais famoso e utilizado é o modelo relacional. Num modelo relacional a informação é guardada em tabelas. Cada tabela é estruturada de forma a conter os dados referentes a entidades ou relacionamentos que, na situação prática, produzem a informação que a base de dados deve registar, actualizar e manter.

Qualquer base de dados tem duas componentes fundamentais: uma estrutura lógica e física que permite que a informação seja organizada; e um sistema de gestão da base de dados que assegura a gestão da informação. Uma base de dados tem o objectivo de registar, actualizar, manter e

#### **Departamento de Matemática - FCTUC Bases de Dados - 2005/2006**

disponibilizar informação. É também um conjunto de informações relacionadas com um determinado assunto ou finalidade.

Uma base de dados não tem, necessariamente, de estar informatizada (pode por exemplo consistir num conjunto de *post-it* colados num painel de parede com a informação necessária). É, no entanto, necessário que os dados tenham algum tipo de significado e organização. O Sistema Gestor de Bases de Dados (SGBD) é uma aplicação informática (falamos portanto em software) que fornece a *interface* entre os dados que são armazenados fisicamente na base de dados e o utilizador. Desta forma, o utilizador deixa de ter de se preocupar com a forma como os dados são armazenados, pesquisados ou ordenados, pois é o SGBD que tem a responsabilidade dessa tarefa. Quando falamos em utilizador estamo-nos a referir a alguém (pessoa) ou a uma aplicação informática.

# **Capítulo 4. Modelo ER**

 O primeiro passo na criação de uma base de dados consiste no seu desenho lógico utilizando ferramentas de análise.

# **4.1. Conjunto de Entidades e Atributos**

Uma *base de dados* pode ser modelada como:

- uma colecção de entidades,
- relações (ou associações) entre entidades.

Uma *entidade* é um objecto existente e que se distingue de todos os outros objectos.

Cada entidade é representada por um conjunto de *atributos*, ou seja, propriedades descritivas possuídas por todos os membros de um conjunto de entidades.

 Vamos construir uma base de dados que gere uma cozinha de um restaurante. Para que esta base de dados seja útil e eficaz fizemos um estudo prévio para escolher as entidades que vão ser utilizadas. Passamos então a enumerar as **entidades** da nossa base de dados:

- **cozinhado**
- **receitas**
- **produtos**
- **familia\_p**
- **stock\_peso**
- **stock\_outro**
- **compras**
- **fornecedores**

Optámos por utilizar duas entidades respeitantes ao stock, stock\_peso (onde utilizamos a medida kg ou litro) e stock\_outro (onde utilizamos outras medidas como por exemplo lata, garrafa), pois há diversos produtos que são medidos em unidades de medida diferentes (kg, garrafas, molhos, latas etc), ou pode até ser que o mesmo produto seja medido em medidas diferentes (como é o caso por exemplo do azeite ao qual nos podemos referir em garrafas ou em litros). Para além disso, nas compras pode-nos ser mais útil referirmo-nos a certo produto numa determinada medida (por exemplo, no caso do leite condensado facilita referirmo-nos a latas em vez de nos referirmos a kg).

 A entidade familia\_p dá-nos a informação respeitante à família a que o produto pertence (vegetal, lacticínio, etc).

 Todos os nomes dados às restantes entidades são suficientemente esclarecedores dispensando quaisquer descrições por agora.

#### **Departamento de Matemática - FCTUC Bases de Dados - 2005/2006**

Mas, as entidades não têm qualquer valor se não lhes for atribuído qualquer característica. É aqui que surge a importância dos atributos. Os atributos servem para descrever as entidades. Passamos a enumerar as **entidades** que fazem parte da nossa base de dados e os respectivos *atributos*:

#### **cozinhado**

• *id coz :* é um número inteiro que identifica univocamente o cozinhado, funciona como o "número do bilhete de identidade" do cozinhado.

- *n\_pessoas :* é o número de pessoas para que o cozinhado é feito.
- *duracao :* é o tempo que demora a preparar o cozinhado.
- *tipo :* é o tipo do cozinhado (pode ser um cozido, um grelhado, um frito, etc).

#### **receitas**

• *id r* : é um número inteiro que identifica univocamente a receita, funciona como o "número do bilhete de identidade" da receita.

- *nome*  $r : \acute{\text{e}}$  o nome da receita.
- *familia\_r :* é a família da receita, pode ser uma sobremesa, um prato de carne,

peixe, uma entrada, uma bebida ou desconhecida.

#### $\rightarrow$  **produtos**

• *id\_p :* é um número inteiro que identifica univocamente o produto, funciona como o "número do bilhete de identidade" do produto.

- *nome*  $p : e$  o nome do produto.
- *localizacao :* dá-nos o local onde esta armazenado o produto (numa das prateleiras, no congelador da carne, no congelador do peixe, na fruteira etc).

### **familia\_p**

• *id\_familia :* é um número inteiro que identifica univocamente a família do produto, funciona como o "número do bilhete de identidade" da receita.

• *nome\_familia :* dá-nos o nome da família a que pertence o produto (pode ser um vegetal, carne, peixe etc)

#### **stock\_peso**

• *pmedida :* é a medida de peso usada para medir a quantidade de produto em stock

(litro ou kg).

• *punidade :* é o número de medidas de produto que há em stock.

#### **Departamento de Matemática - FCTUC Bases de Dados - 2005/2006**

#### **stock\_outro**

• *omedida :* é a medida usada para medir a quantidade de produto em stock (garrafas, pacotes, latas, molhos etc).

• *ounidade :* é o número de medidas de produto que há em stock.

#### **compras**

• *n\_compra :* é o número da compra, é um número inteiro que identifica univocamente a compra.

- *datac :* dá-nos a data (ano-mês-dia) em que foi efectuada a compra.
- *total :* é a conta em euros do total gasto na compra.

#### **fornecedores**

• *id forn :* é um número inteiro que identifica univocamente o fornecedor, funciona como o "número do bilhete de identidade" do fornecedor.

- *nome\_forn* : é o nome do fornecedor.
- *descricao\_forn :* é o tipo de que é o fornecedor (hipermercado, grossista, retalhista

etc).

# **4.2. Conjunto de Relações**

As relações servem para inter-ligar as diversas entidades, são associações entre as várias entidades. As relações facultam à base de dados um maior campo de manipulação pois tornam estes objectos menos estáticos.

Na nossa base de dados utilizamos as seguintes **relações**:

- **r\_coz** liga as entidades receitas e cozinhado.
- **fazer** receita liga as entidades receitas e produtos.
- **p\_f** liga as entidades produtos e familia\_p.
- **prod\_compra** liga as entidades produtos e compras
- **fornecido** liga as entidades compras e fornecedores

Notemos que temos **relações** com *atributos*:

#### **fazer\_receita**

• *un\_quant :* dá-nos informação acerca da quantidade de produto utilizado para fazer determinada receita.

• *med\_quant :* dá-nos a respectiva medida.

#### $\rightarrow$  prod compra

- *preco\_unid :* fornece-nos o preco por unidade de produto.
- *marca :* dá-nos a marca do produto comprado.
- *quant\_unidade :* dá-nos informação acerca da quantidade de produto comprado
- *quant\_medida :* dá-nos a respectiva medida.

# **4.3. Restrições de Mapeamento**

As restrições de mapeamento dão-nos informação acerca do tipo de relação que existe entre as entidades ligadas. Restringem o número de entidades com as quais pode estar associada uma outra entidade num determinado conjunto de relações. Assim sendo temos restrições do tipo: um para um  $(1:1)$ , um para muitos  $(1:N)$ , muitos para um  $(N:1)$  e muitos para muitos  $(N:M)$ .

As restrições de mapeamento são expressas desenhando:

- uma seta  $(\rightarrow)$ , significando "um",
- uma linha  $(-)$ , significando "muitos",

entre o conjunto de relações e o conjunto de entidades.

Na nossa base de dados temos as seguintes restrições:

 **relação r\_coz:** temos uma relação muitos para um, pois cada cozinhado pode referir-se a mais que uma receita mas cada receita diz respeito a um só cozinhado.

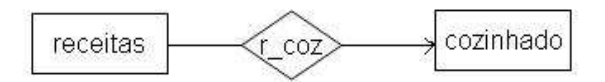

 **relação fazer\_receita:** temos uma relação muitos para muitos visto que, um produto pode entrar na composição de várias receitas e cada receita pode ter mais do que um produto.

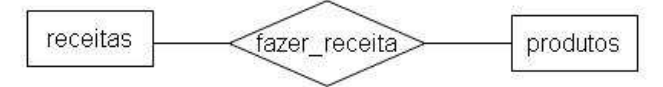

 **relação p\_f:** aqui temos uma relação muitos para um, uma vez que cada família pode ter mais que um produto, por outro lado cada produto apenas pode pertencer a uma família.

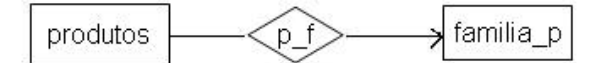

 **relação prod\_compra:** neste caso estamos perante uma relação muitos para muitos pois um produto pode ser comprado mais do que uma vez e cada compra pode ter mais do que um produto comprado.

#### **Departamento de Matemática - FCTUC Bases de Dados - 2005/2006**

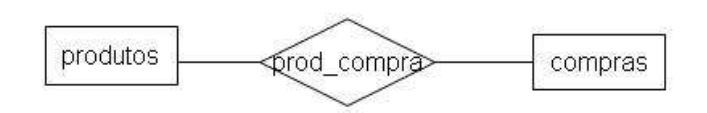

 **relação fornecido:** temos aqui uma relação muitos para um visto que se pode fazer mais do que uma compra a um mesmo fornecedor e por outro lado cada compra diz respeito a um e um só fornecedor.

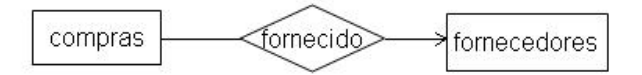

### **4.4. Chaves**

No modelo relacional a única forma que existe para relacionar dados que existem numa tabela, com os dados de outra tabela, faz-se através de atributos comuns às duas tabelas. É nesta perspectiva que vemos a importância de atributos especiais (*chaves estrangeiras*) que vão fazer a ligação a outras tabelas em que esses mesmos atributos, identificam univocamente, cada uma das linhas (*chaves primárias*).

Temos então vários tipos de chaves que passamos a definir:

**Superchave** – associação de um ou mais atributos que, em conjunto, identificam univocamente um dos tuplos<sup>1</sup> (nota: no limite a associação de todos os campos de uma tabela constitui uma superchave). *Exemplo:* Na nossa base de dados o conjunto de atributos (nome\_p, id\_p) constitui uma superchave da entidade produtos.

**Chave candidata** – subconjunto dos atributos de uma superchave que, sendo ainda superchave, não pode ser reduzido sem perder essa qualidade, ou seja, é uma superchave minimal. *Exemplo:* (nome p) e (id p) são chaves candidatas da superchave anterior.

**Chave primária** – chave seleccionada entre as diferentes chaves candidatas para, efectivamente identificar cada tuplo.

**Chave estrangeira** – atributo, ou conjunto de atributos de uma relação, que é chave primária noutra relação.

**\_\_\_\_\_\_\_\_\_\_\_\_\_\_\_\_\_\_\_\_\_\_\_\_\_\_\_\_\_\_** 

**<sup>1</sup>**tuplo é cada instancia do esquema de relação, ou seja, cada linha de uma tabela é um tuplo da relação.

### **4.4.1. Chaves Primárias**

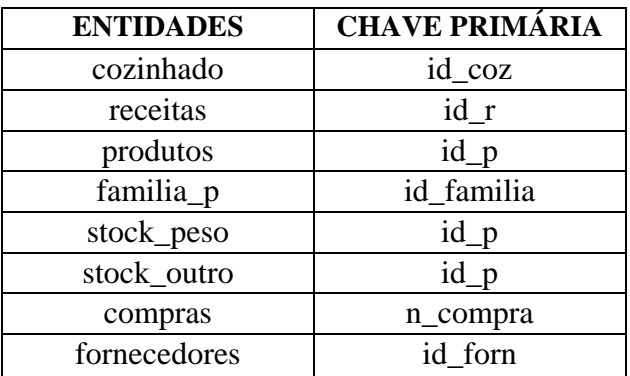

Chaves primárias e respectivas entidades, da nossa base de dados:

### **4.4.2. Chaves Estrangeiras**

Após a simplificação de tabelas que iremos tratar mais tarde, obtemos várias chaves estrangeiras que passamos a enumerar:

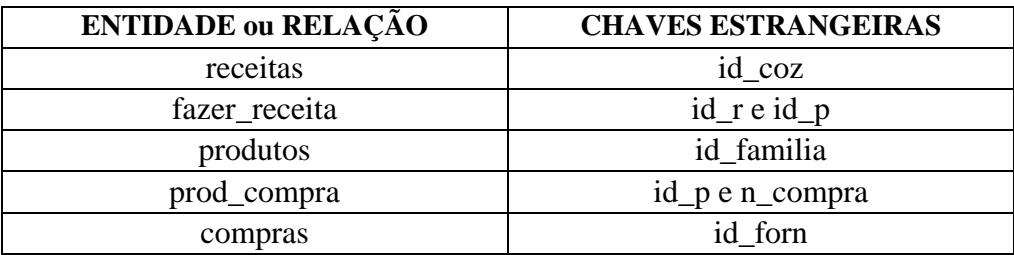

# **4.5. Participação**

A participação de um conjunto de entidades num conjunto de relação pode ser de dois tipos:

- ∗ **participação total** (indicado por linha dupla no DER) onde toda a entidade do conjunto de entidades participa em pelo menos uma relação do conjunto de relações.
- ∗ **participação parcial** em que algumas entidades podem não participar em qualquer relação do conjunto de relações.

Vejamos as participações dos conjuntos de entidades nos conjuntos de relações usados na nossa base de dados:

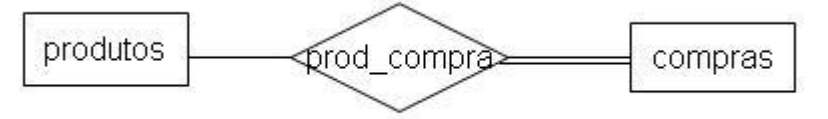

 Neste caso temos uma participação total do lado das compras e uma participação parcial do lado dos produtos isto porque, todas as compras têm pelo menos um produto e no caso dos produtos pode haver produtos que não digam respeito a qualquer compra.

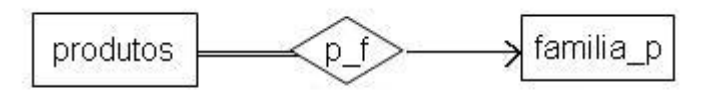

 Neste caso temos uma participação total do lado dos produtos e uma participação parcial do lado da familia\_p pois todo o produto faz parte de uma família de produtos e, por outro lado, podem existir famílias de produtos que não digam respeito a qualquer produto usado na cozinha.

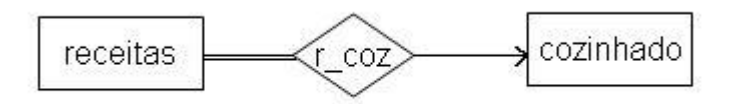

 Aqui temos a participação total do lado das receitas e parcial do lado do cozinhado visto que, toda a receita se relaciona com um cozinhado mas pode haver cozinhados que não digam respeito a qualquer receita.

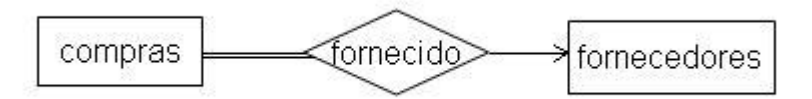

 Estamos perante uma participação total das compras pois, todas as compras dizem respeito ao seu respectivo fornecedor, por outro lado, pode haver fornecedores que não tenham qualquer compra associada.

# **4.6. Especialização/ Generalização**

Ao usar o método de desenho descendente, designamos subgrupos dentro de um conjunto de entidades que são distintas de outras entidades nesse conjunto. Estes subgrupos tornam-se conjuntos de entidades de menor nível que têm atributos ou participam em relações que não se aplicam ao conjunto de entidades de maior nível. No diagrama ER representamos a especialização com um triângulo anotado com ISA:

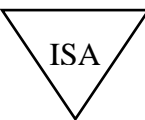

Nestes casos há herança de atributos: o conjunto de entidades de menor nível herda todos os atributos e participa em todas as relações do conjunto de entidades de maior nível ao qual está ligado.

Na nossa base de dados temos uma especialização em que a entidade de maior nível é a entidade produto e as entidades de menor nível são stock\_peso e stock\_outro.

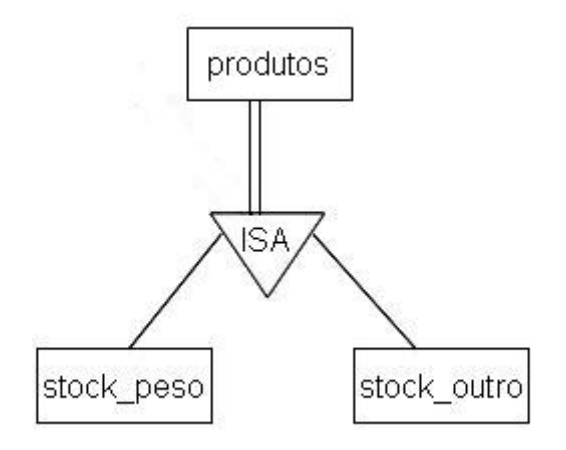

*Nota:* Neste caso temos a participação total dos produtos, pois todo o produto tem de estar associado a pelo menos um dos tipos de stock existentes.

# **4.7. Diagrama Entity-Relationship (DER)**

Cada base de dados pode ser representada por um diagrama de entidade relacional. Este tipo de diagramas utiliza vários objectos geométricos para diferenciar os diferentes tipos de objectos, relações e restrições existentes na base de dados. Temos assim:

- **Rectângulos** para representar conjuntos de entidades.
- ∗ **Losangos** para representar conjuntos de associações.
- ∗ **Linha** que vão ligar atributos aos conjuntos de entidades e conjuntos de entidades a associações.
- ∗ **Elipses** para representar atributos:
	- **elipses duplas** para representar atributos multivalor.
	- **elipses tracejadas** para representar atributos derivados.
- ∗ **Sublinhado** que vai representar os atributos que fazem parte da chave primária.

### **4.7.1. DER para COZINHA**

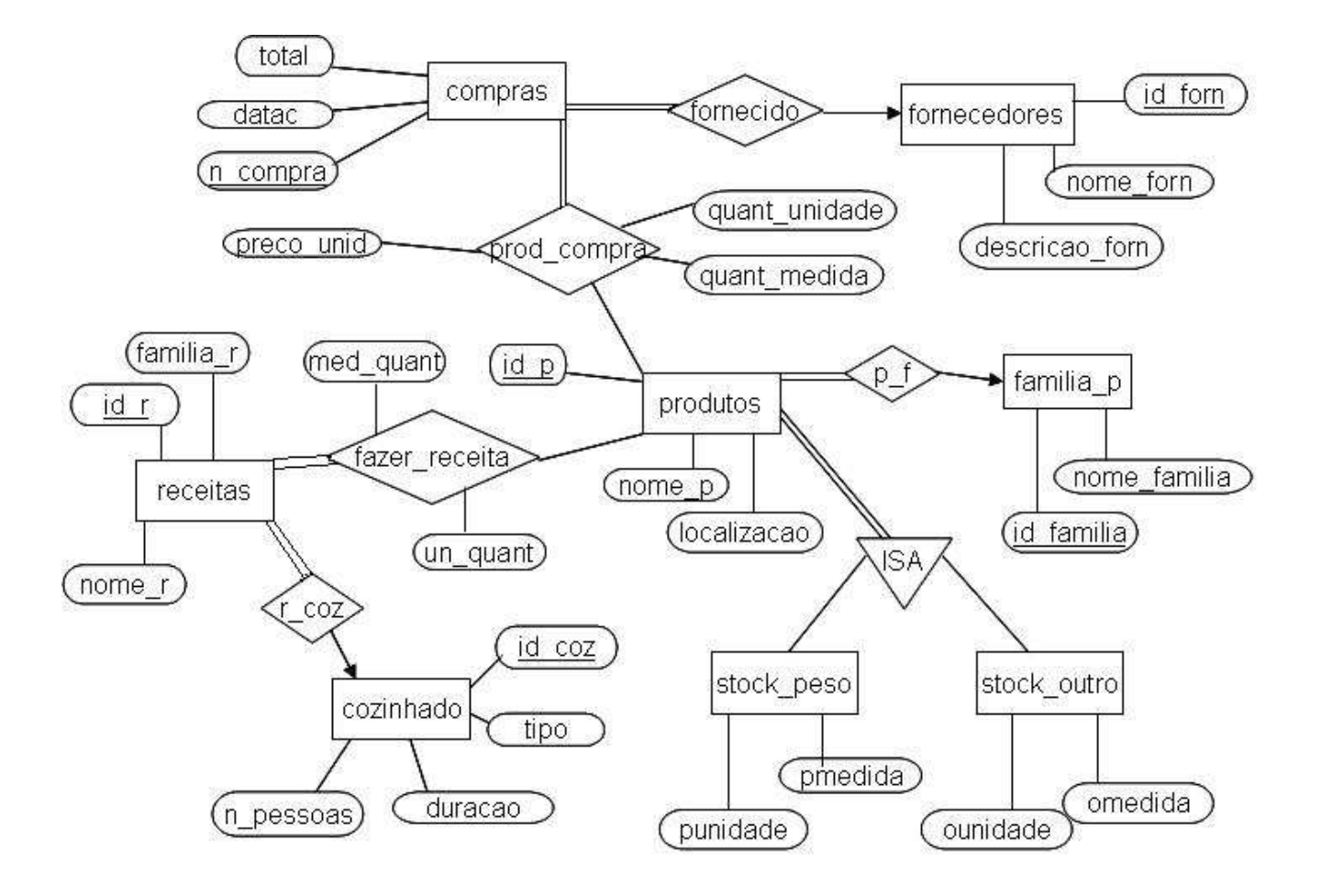

# **Capítulo 5. Tabelas do Modelo Relacional**

O modelo relacional estabelece claramente as regras para a divisão da informação entre tabelas, de forma a evitar a duplicação de informação. Sendo assim a manipulação de dados da base de dados torna-se mais simples.

Uma base de dados que seja representável por um DER pode ser também representada por intermédio de um conjunto de relações. Para cada conjunto de entidades e para cada conjunto de associações gera-se uma única relação (ou tabela) com o nome do conjunto de entidades ou conjunto de associações respectivo.

### **5.1. Tabelas**

Apresentamos de seguida as tabelas da base de dados COZINHA:

cozinhado ({ $id$  coz, n pessoas, duracao, tipo })

 $r_{\text{coz}} (\text{id}_{\text{coz}}, \text{id}_{\text{r}}))$ 

receitas( $\{\underline{id}_r, \text{nome}_r, \text{familiar}\})$ 

fazer receita({id r, med quant, un quant, id p})

produtos({id\_p, nome\_p, localizacao})

stock  $peso({id p, pmedida, punidade})$ 

stock\_outro({id\_p, omedida, ounidade})

 $p_f({id_p, id_famiila})$ 

familia\_p({id\_familia, nome\_familia})

prod\_compra( $\{id_p, \text{preco} \text{ }unit, \text{ marca}, \text{quant} \text{ } middle, \text{quant} \text{ } media, n \text{ } \text{compra}\})$ 

 $compress({n<sub>c</sub>compra, datac, total})$ 

fornecido({n\_compra, id\_forn})

fornecedores({id\_forn, nome\_forn, descricao\_forn})

 *OBERVAÇÕES:* Note-se que os campos de uma tabela correspondente a uma entidade, do DER, são os atributos dessa entidade. No caso de cada relação do DER, as tabelas correspondentes têm como campos as chaves primárias das entidades ligadas por essa relação.

# **5.2. Tabelas Simplificadas**

Vamos agora simplificar as tabelas tendo em conta os seguintes aspectos:

- Um conjunto de associações N:M é representado com uma tabela com colunas para as chaves primárias dos dois conjuntos de entidades participantes, com colunas adicionais para os atributos próprios (ou descritivos) do conjunto de associações.
- Conjuntos de associações 1:N e N:1, totais no lado muitos podem ser representados adicionando atributos extra ao lado muitos contendo a chave primária do outro conjunto participante.
- No caso da generalização, forma-se uma tabela para a entidade de maior nível (mais geral) e cria-se uma tabela para cada conjunto de entidades de nível abaixo, incluindo a chave primária da entidade acima e os atributos locais.

cozinhado ({ id\_coz, n\_pessoas, duracao, tipo })

receitas( $\{id\ r, nome\ r, family\ r, id\ coz \}$ )

fazer\_receita( $\{id_r, med_quant, un_quant, id_p\}$ )

produtos( $\{id$  p, nome p, localizacao, id familia $\})$ 

stock  $peso({id p, p  
medida, p  
unidade})$ 

stock\_outro({id\_p, omedida, ounidade})

familia\_p({id\_familia, nome\_familia})

prod\_compra({id\_p, preco\_unid, marca, quant\_unidade, quant\_medida, n\_compra})

compras({n\_compra, datac, total, id\_forn})

fornecedores({id\_forn, nome\_forn, descricao\_forn})

# **Capítulo 6. Listagem dos dados das tabelas**

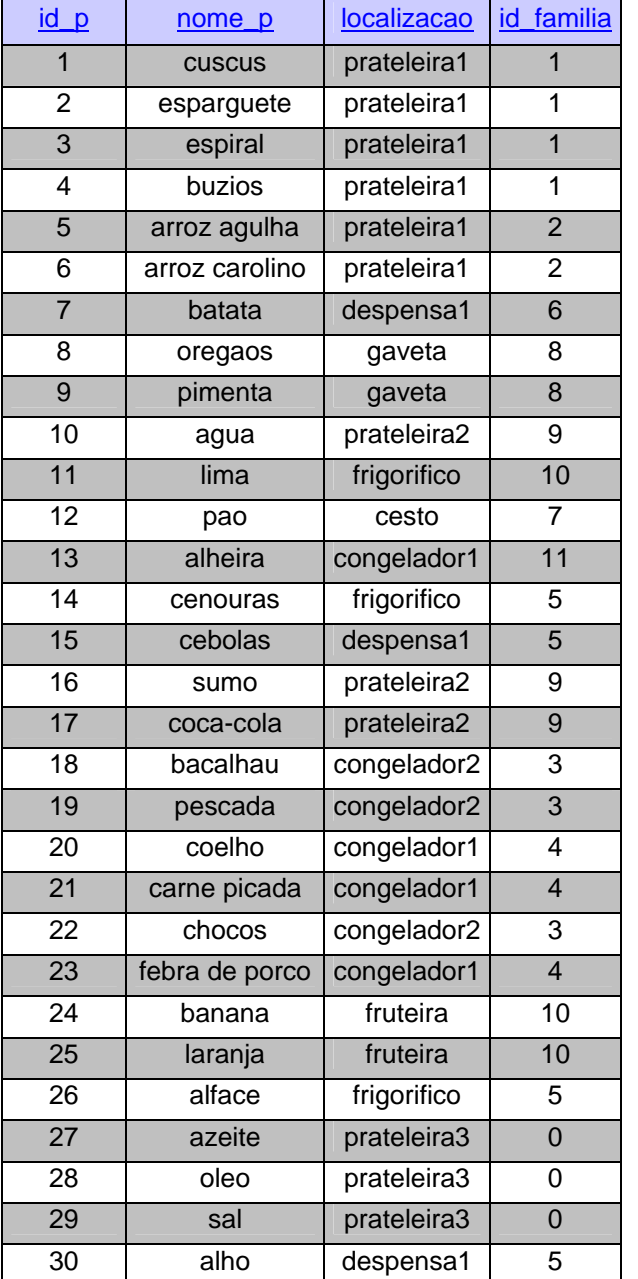

# **6.1. Tabela produtos**

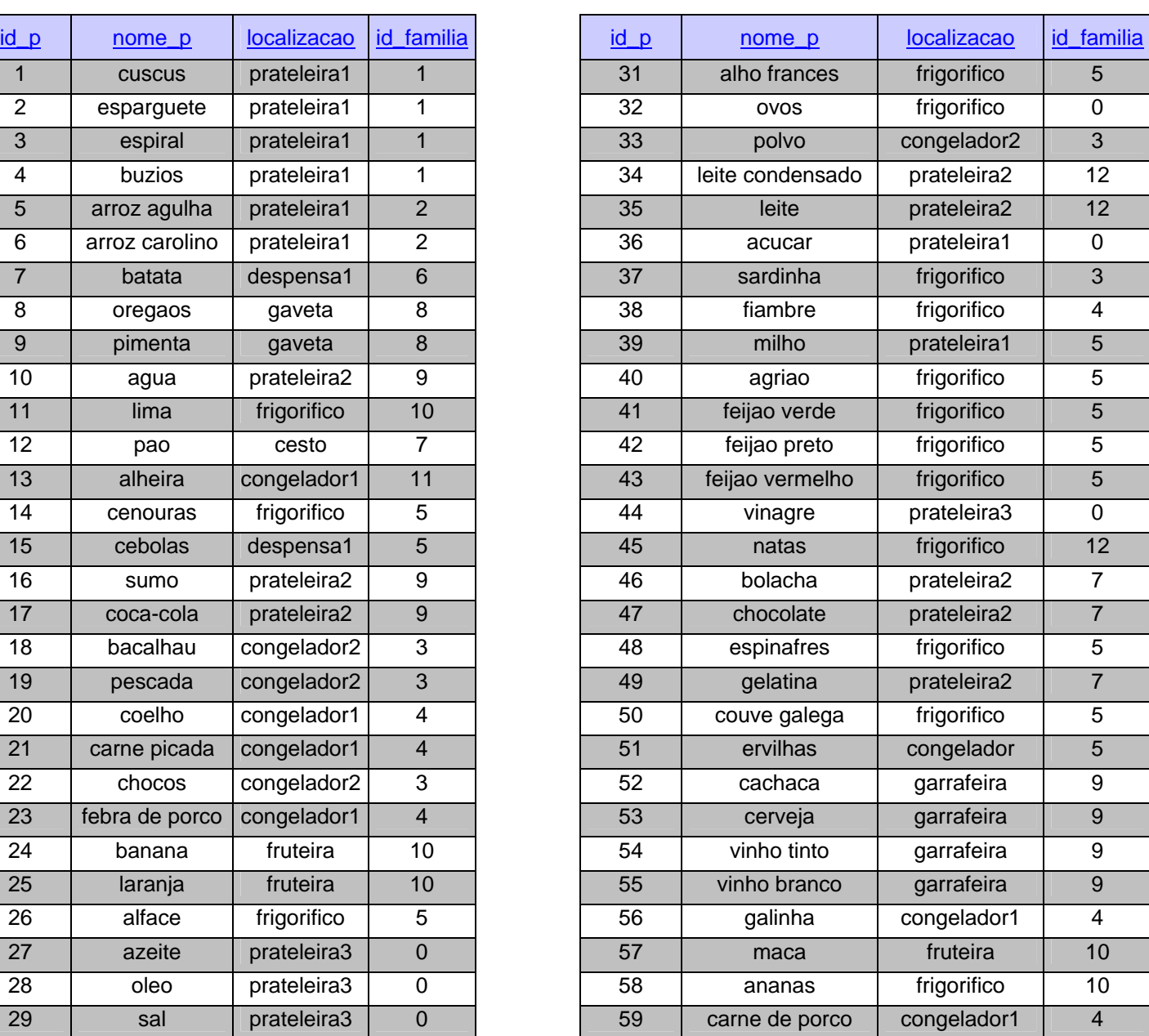

# **6.2. Tabela receitas**

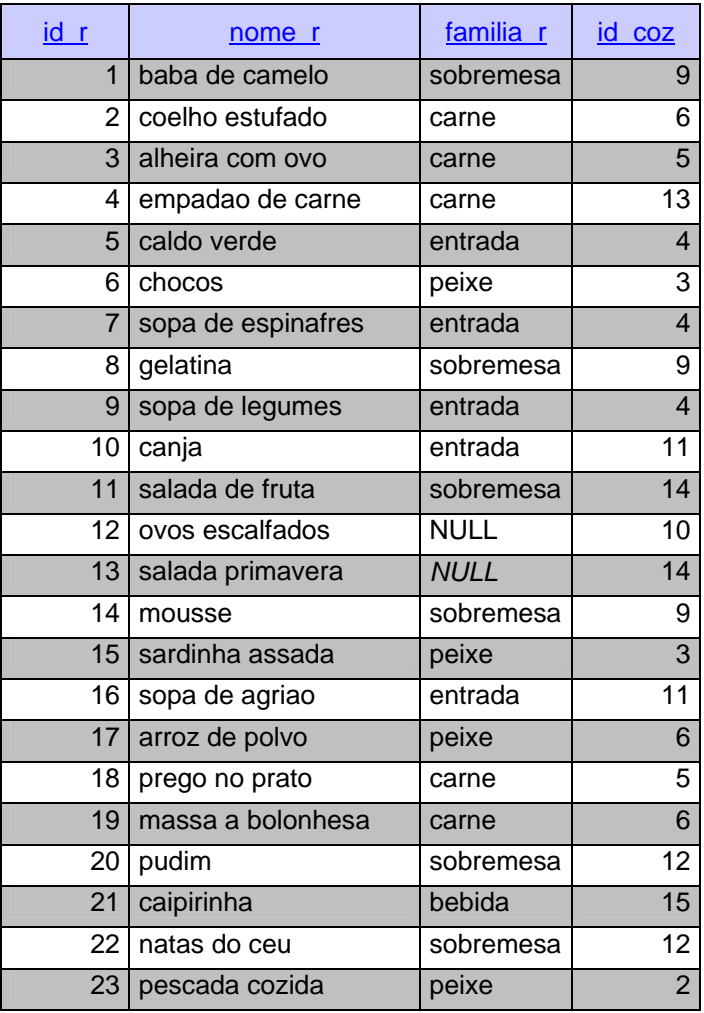

# **6.3. Tabela fazer\_receita**

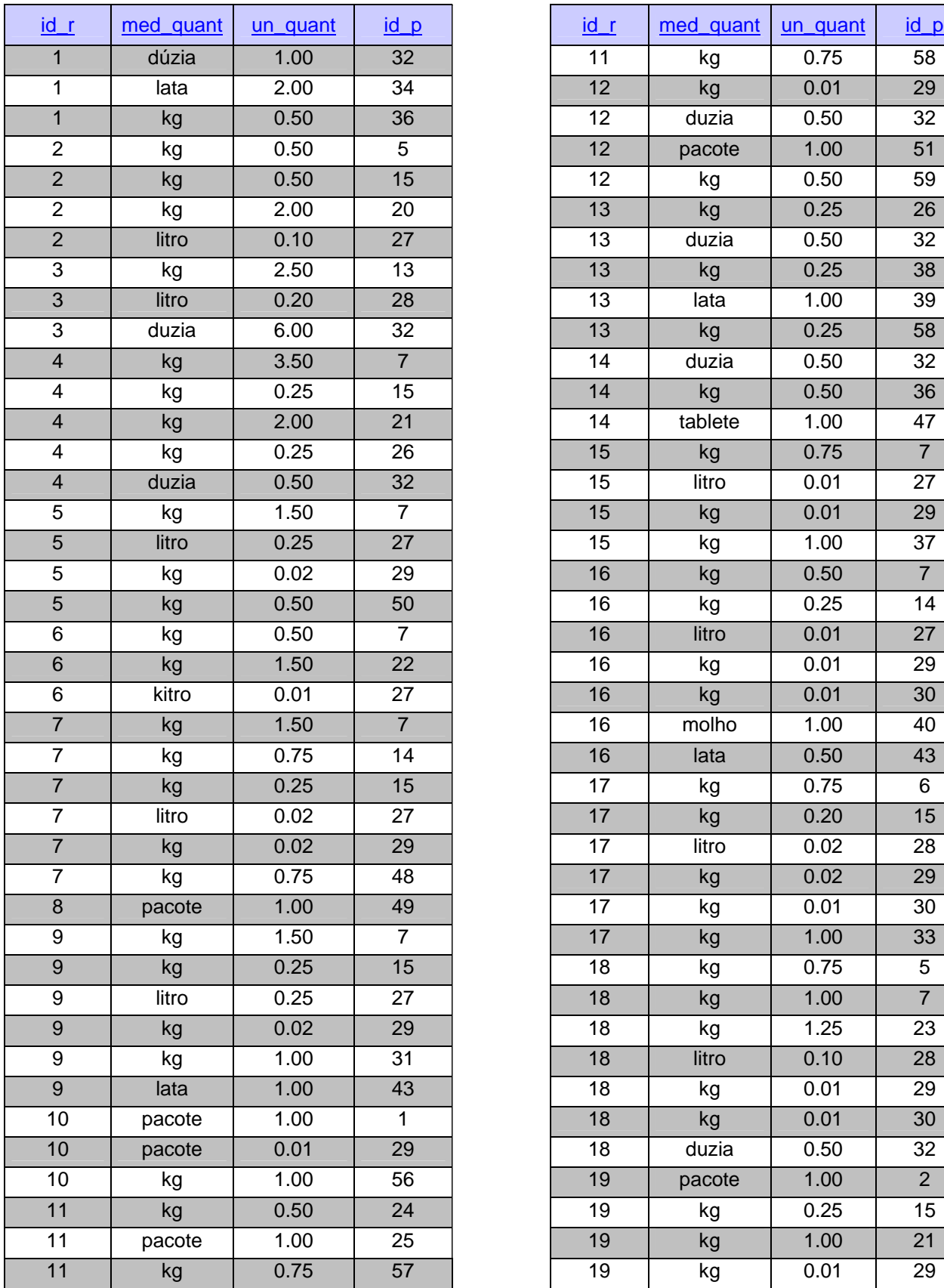

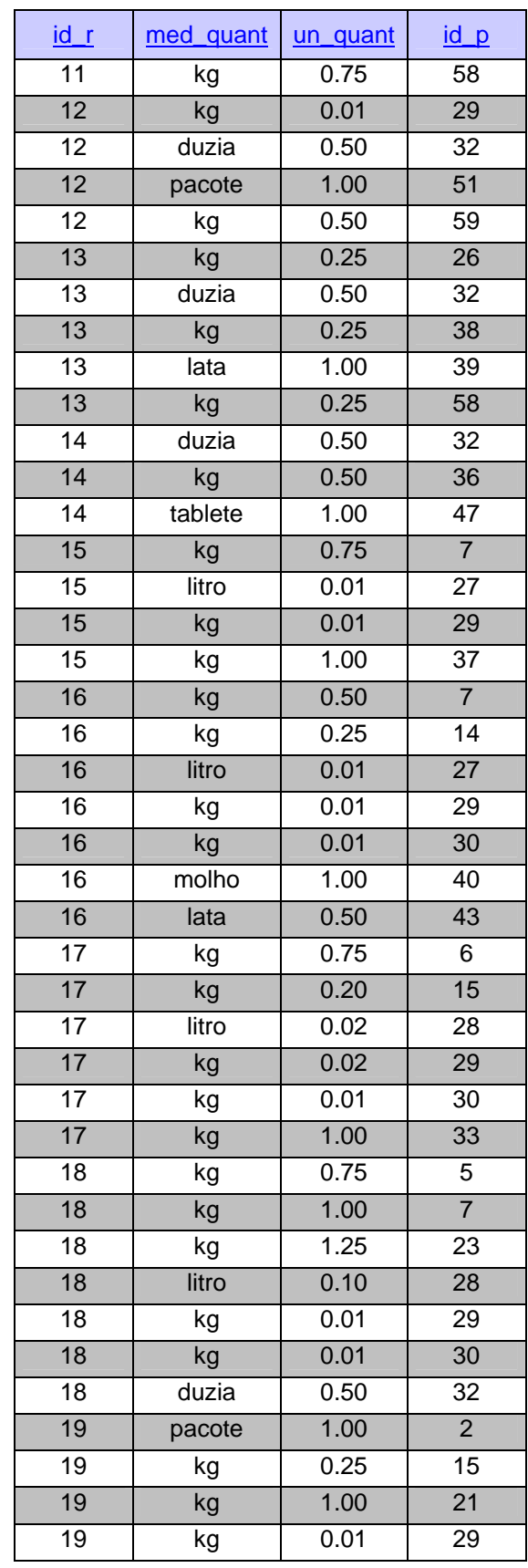

#### **Departamento de Matemática - FCTUC Bases de Dados - 2005/2006**

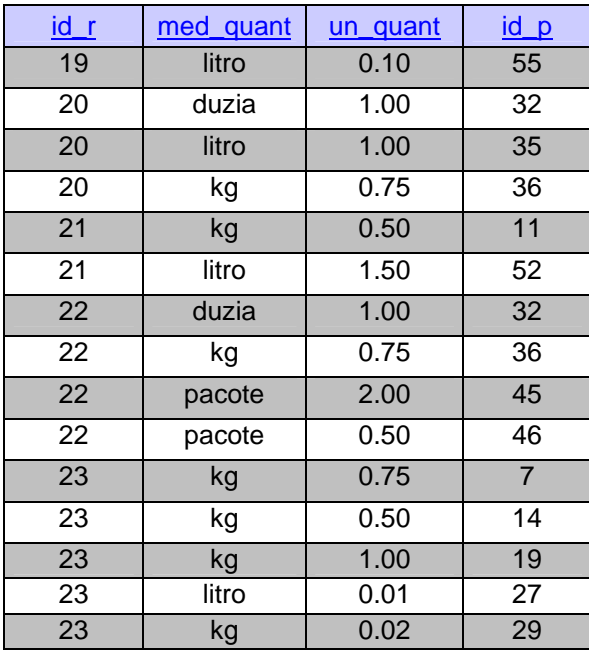

# **6.4. Tabela cozinhado**

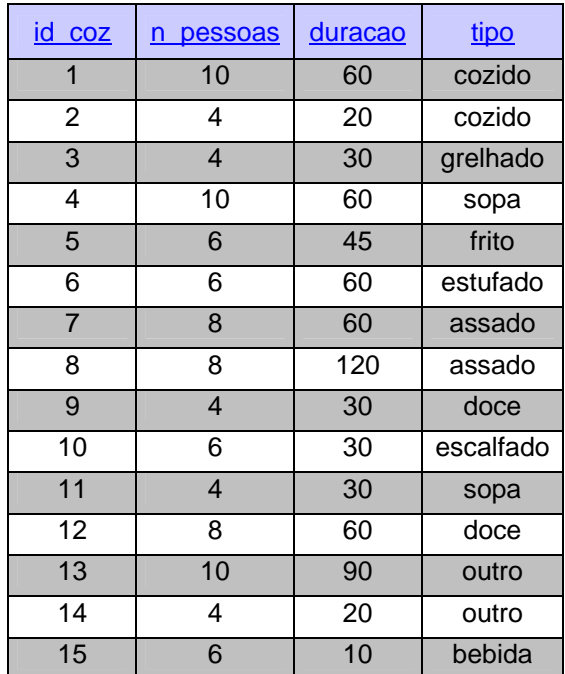

# **6.5. Tabela stock\_peso**

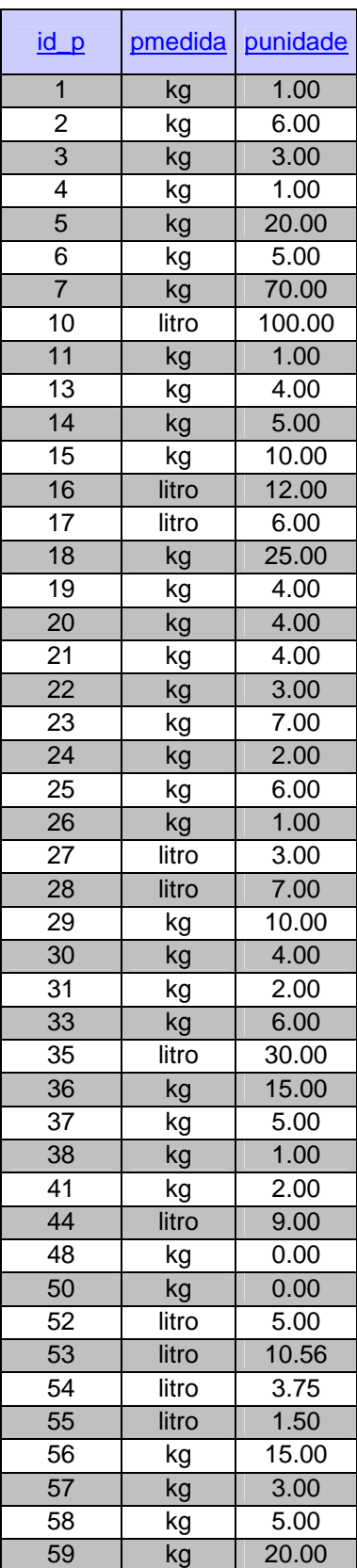

# **6.6. Tabela stock\_outro**

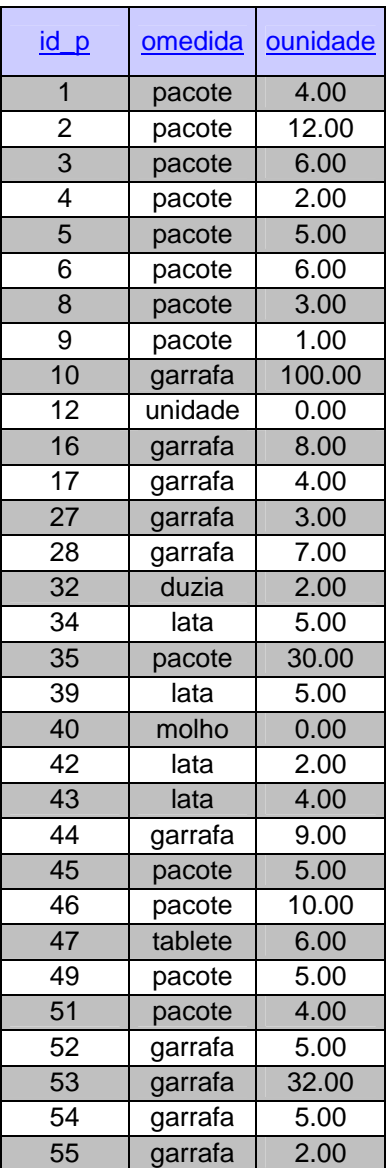

# **6.7. Tabela compras**

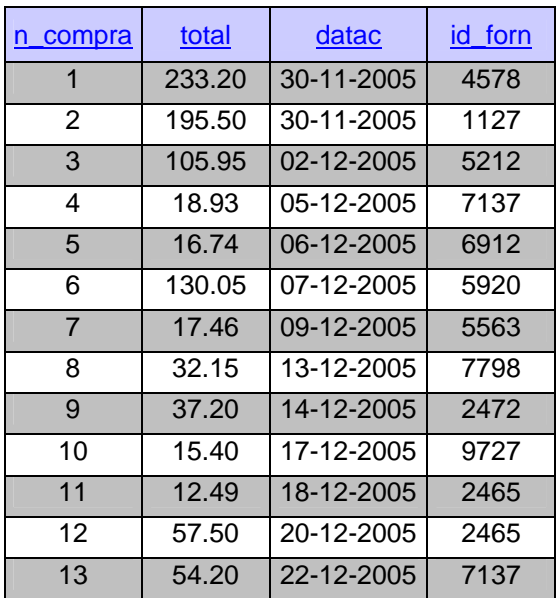

# **6.8. Tabela prod\_compra**

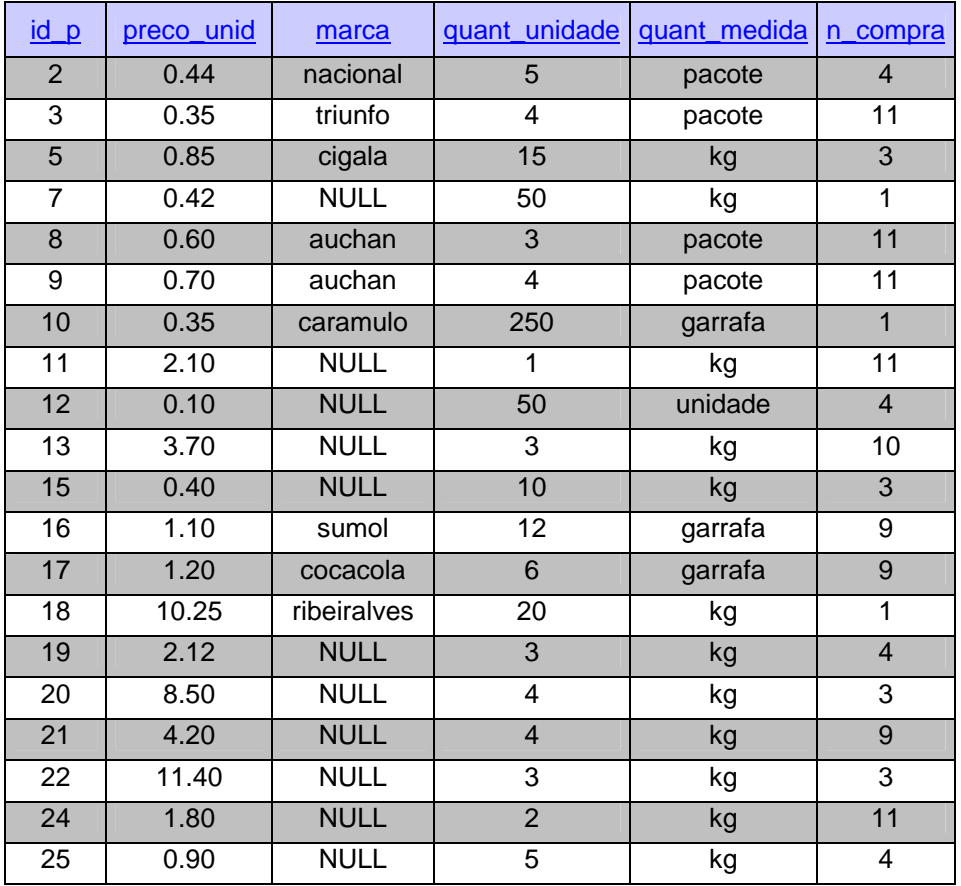

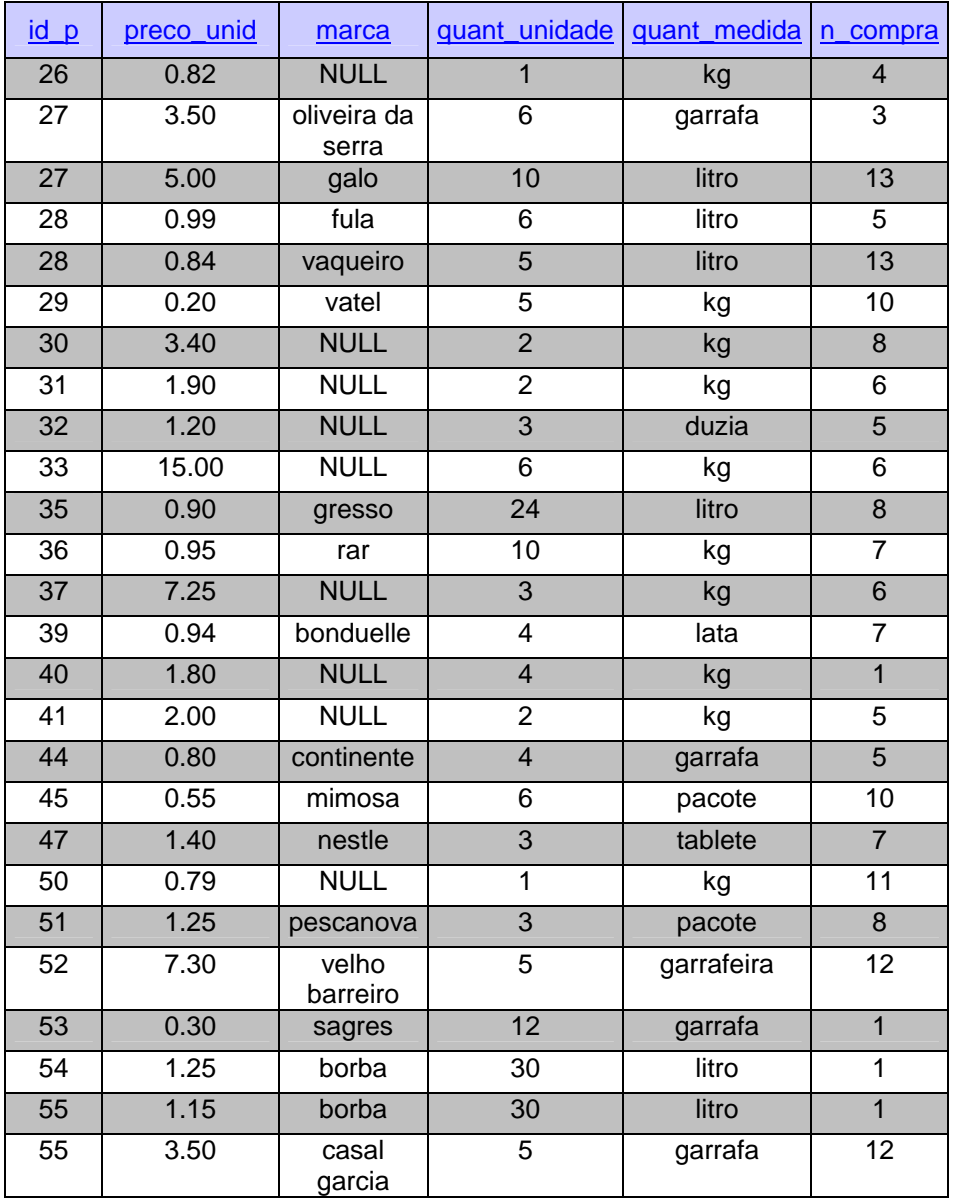

# **6.9. Tabela fornecedores**

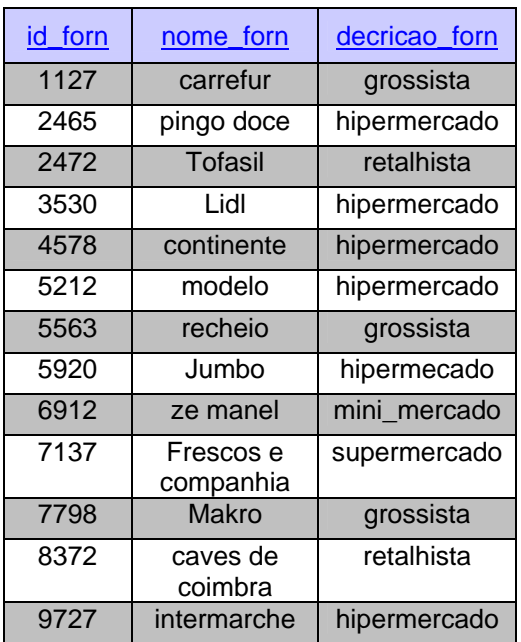

# **6.10. Tabela familia\_p**

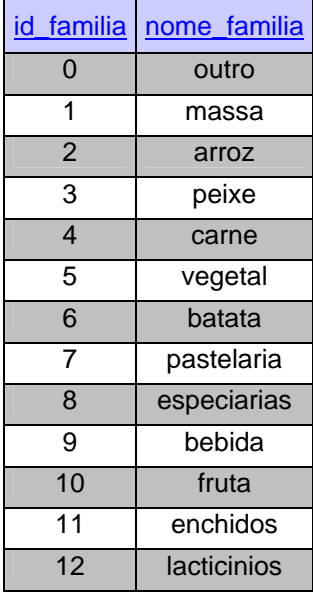

# **Capítulo 7. Álgebra Relacional versus SQL**

 Na matemática, uma álgebra é um conjunto de objectos e um conjunto de operações sobre estes objectos.

 A álgebra relacional foi desenvolvida para descrever operações sobre uma base de dados relacional. O conjunto de objectos são as tabelas e uma operação possui como operandos e como resultado tabelas.

A compreensão da álgebra relacional permite-nos ter uma melhor visão sobre a linguagem SQL, pois o SQL incorpora cada vez mais conceitos de álgebra relacional.

O SQL (*Structured Query Language*) é uma linguagem descritiva de manipulação de bases de dados que se baseia em operações de conjuntos de álgebra relacional. Podemos utilizar o SQL para consultar, actualizar, e gerir bases de dados relacionais. Para isso vamos usar o programa *MySQL Server 5.0.16.*

Observação: Um aspecto relevante da linguagem SQL é a utilzação de *null* , é possível que um tuplo tenha um valor nulo, denotado por *null*, para algum dos seus atributos, o que significa que o seu valor é desconhecido ou não existe. O resultado de qualquer expressão aritmética envolvendo um *null* é *null.*

Este capítulo é puramente teórico, sendo dados exemplos aplicados à nossa base de dados mais tarde.(capitulo 10)

# **7.1. Operadores Básicos**

Existem operadores básicos de álgebra relacional, são eles:

- ∗ Selecção,
- ∗ Projecção,
- ∗ União,
- ∗ Diferença de conjuntos,
- ∗ Produto cartesiano,
- ∗ Renomeação.

Os comandos principais de SQL:

- ∗ SELECT,
- ∗ FROM,
- ∗ WHERE.

### **7.1.1. Selecção / WHERE**

#### **Álgebra Relacional:**

A Selecção tem como operando uma tabela. O resultado é uma tabela que contém as linhas que obedecem a um determinado critério p.

*Notação:* σp (r) Em que *p* é uma fórmula do cálculo proposicional constituída por termos ligados por:  $\wedge$  (e),  $\vee$  (ou), ¬ (não)

#### **Comandos SQL:**

A cláusula *WHERE* corresponde ao predicado de selecção da álgebra relacional. É formada por um predicado envolvendo atributos de relações que aparecem na cláusula *FROM*.

#### **7.1.2. Projecção / SELECT**

#### **Álgebra Relacional:**

A Projecção tem como operando uma tabela. O resultado é uma tabela que contém apenas as colunas indicadas, *A1, ..., Ak*.

 *Notação:* ΠA1, A2, …, Ak (r) em que *A1, ..., A<sup>k</sup>* são nomes de atributos e *r* é uma relação.

#### **Comandos SQL:**

A cláusula *SELECT* corresponde à operação de projecção da álgebra relacional. É utilizada para listar os atributos pretendidos no resultado da consulta.

Para que no resultado da utilização da cláusula *select* não haja resultados repetidos usamos a palavra DISTINCT depois da palavra SELECT.

Mas, quando desejamos que nenhum dos duplicados seja removido, utilizamos a palavra ALL depois da palavra SELECT (no caso de não pormos nem DISTINCT nem ALL, o resultado é o mesmo aquando a utilização da palavra ALL).

#### **7.1.3. União / UNION**

#### **Álgebra Relacional:**

A União possui duas tabelas como operandos. As tabelas devem ser compatíveis para união:

 $\rightarrow$  Possuir o mesmo número de colunas.

 O domínio da i -ésima coluna de uma tabela deve ser idêntico ao domínio da i ésima coluna de outra.

*Notação:* r ∪ s

#### **Comandos SQL:**

Uma união não é propriamente uma ligação entre tabelas. A cláusula *union* permite juntar o conteúdo de dois ou mais comandos SELECT.

> Numa *UNION* o nome das colunas apresentado no resultado é o nome das colunas seleccionadas na primeira instrução SELECT,

> → Numa *UNION* o número de campos a seleccionar em cada um dos comandos SELECT tem de ser igual. O nome dos campos não é relevantes, mas o tipo de dados que pode ser agrupado depende de sistema para sistema.

### **7.1.4. Diferença de Conjuntos / EXCEPT**

#### **Álgebra Relacional:**

A Diferença de Conjuntos possui duas tabelas como operandos. As tabelas devem ser compatíveis tal como na união.

*Notaçã o:* r – s

#### **Comandos SQL:**

 Em SQL a cláusula usada para a diferença de conjuntos é *except*. A cláusula *except* permite fazer a diferença do conteúdo de dois comandos SELECT.

#### **7.1.5. Produto Cartesiano**

#### **Álgebra Relacional:**

O Produto Cartesiano possui como operandos duas tabelas. O resultado é uma tabela cujas linhas são a combinação das linhas das tabelas operandas, tomando-se uma linha de uma das tabelas e concatenando-a com uma linha da outra tabela.

Total de colunas do produto cartesiano =  $N^{\circ}$  de colunas da 1<sup>ª</sup> tabela +  $N^{\circ}$  de colunas da 2<sup>ª</sup> tabela Total de linhas do produto cartesiano =  $N^{\circ}$  de linhas da 1<sup>ª</sup> tabela ×  $N^{\circ}$  de linhas da 2<sup>ª</sup> tabela

*Notação:* r x s

#### **Comandos SQL:**

Para se recorrer ao produto cartesiano utiliza-se a cláusula SELECT ... FROM ..., mas declarando várias tabelas nos argumentos de FROM.

#### **7.1.6. Renomeação / AS**

#### **Álgebra Relacional:**

Operador para atribuir (dentro de uma consulta) um novo nome a uma tabela.

*Notação:*  $ρ_x(E)$ 

#### **Comandos SQL:**

A linguagem SQL permite a renomeação de relações e atributos recorrendo à cláusula *AS.* Na utilização do produto cartesiano, as relações têm de ser disjuntas. Assim, a renomeação é útil nestes casos.

# **7.2. Operadores Adicionais**

Definem-se outras operações que não aumentam o poder expressivo da álgebra relacional, mas simplificam algumas consultas habituais.

- ∗ Intersecção de Conjuntos,
- ∗ Junção Natural,
- ∗ Divisão,
- ∗ Atribuição.

Em SQL temos outros comandos de grande utilidade como por exemplo:

- ∗ INTERSECT
- ∗ INNER JOIN
- ∗ ORDER BY,
- ∗ entre outros….

### **7.2.1. Intersecção de Conjuntos / INTERSECT**

#### **Álgebra Relacional:**

A Intersecção possui duas tabelas como operandos. As tabelas devem ser compatíveis para intersecção:

 $\rightarrow$  Possuir o mesmo número de colunas,

 $\rightarrow$  O domínio da i -ésima coluna de uma tabela deve ser idêntico ao domínio da i ésima coluna de outra.

### *Notação: r* ∩ *s*

### **Comandos SQL:**

 A cláusula *INTERSECT* permite juntar o resultado de dois comandos SELECT, apresentando apenas as linhas que resultam de ambos os comandos.

### **7.2.2. Junção Natural / INNER JOIN**

#### **Álgebra Relacional:**

A combinação de uma operação de selecção aplicada sobre uma operação de produto cartesiano é usual em aplicações de bases de dados. É através dela que dados de tabelas relacionadas são associados. Por isso, foi criada a operação de junção, que corresponde exactamente à sequência de operações em questão.

O resultado da junção natural é uma relação no esquema *R* ∪*S* que é obtido considerando cada par de tuplos *tr* de *r* e *t<sup>s</sup>* de *s*.

*Notação:* **r** ► s

#### **Comandos SQL:**

Utiliza-se a cláusula *INNER JOIN* para efectuar a junção natural entre tabelas. Reparemos que a cláusula *on* serve para explicitar o argumento de base para a associação das tabelas. Existem algumas variantes na utilização desta função.

### **7.2.3. Divisão**

#### **Álgebra Relacional:**

Como a Junção, a Divisão é uma operação de álgebra relacional que pode ser construída a partir de outras. O seu resultado é uma relação no esquema  $R - S = (A_1, \ldots, A_m)$ 

A divisão é adequada para consultas que incluam a frase "para todo".

*Notação:* r ÷ s

#### **Comandos SQL:**

 Não existe um comando específico que corresponda ao operador ÷ da álgebra relacional. De qualquer forma, é possível fazer consultas que nos dêem o resultado do operador ÷, como veremos num exemplo do capítulo 10.

#### **Departamento de Matemática - FCTUC Bases de Dados - 2005/2006**

#### **7.2.4. Atribuição**

### **Álgebra Relacional:**

A operação de atribuição permite-nos expressar consultas complexas de uma forma muito conveniente. Escreve-se a consulta como um programa sequencial constituído por uma sequência de atribuições terminada com uma expressão cujo valor é o resultado da consulta.

*Notação:* ←

### **7.2.5. ORDER BY**

#### **Comandos SQL:**

É possível ordenar os resultados em função de um determinado atributo. Esta listagem pode ser efectuada por ordem ascendente ou descendente. Para listarmos de Z para A depois de ORDER BY podemos escrever DESC, para listarmos de A para Z depois de ORDER BY podemos escrever ASC.

### **7.2.6. SOME, IN, ALL, EXISTS**

- F  $\langle$ op> SOME  $r \Leftrightarrow \exists t \in r : (F \langle op \rangle t)$ , em que  $\langle op \rangle$  pode ser :  $\langle \leq, \geq, =, \neq$ (= SOME) ≡ IN
- F <op> ALL  $r \Leftrightarrow \forall t \in r : (F \langle op \rangle t)$  $($   $\neq$  ALL $)$   $\equiv$  NOT IN
- A construção EXISTS devolve o valor **true** se a subconsulta é não vazia. EXISTS  $r \Leftrightarrow r \neq \emptyset$ NOT EXISTS  $r \Leftrightarrow r = \emptyset$

# **7.3. Funções de Agregação e Junção Externa**

Existem operações estendidas da álgebra relacional que aumentam a sua expressividade:

- ∗ Projecção Generalizada,
- ∗ Funções de Agregação,
- ∗ Junção Externa.

# **FUNÇÕES DE AGREGAÇÃO**

#### **Álgebra Relacional:**

As funções de agregação aplicam-se a uma colecção de valores e devolvem um único valor como resultado. Temos como funções de agregação:

- avg: calcula a média de valores
- min: calcula mínimo de um conjunto de valores
- max: calcula máximo de um conjunto de valores
- sum: calcula a soma de um determinado conjunto de valores
- count: conta o número de valores de um conjunto

*Notação:* A operação de agregação tem a seguinte notação:

G1, G2, ..., Gn $\bf{Q}$  F1( A1), F2( A2),..., Fn( An)  $\bf{(E)}$ 

onde,

*E* é uma expressão de álgebra relacional *G*1, *G*2 …, *G*n é uma lista de atributos de agrupamento (pode ser vazia) Cada *Fi* é uma função de agregação Cada *Ai* é um nome de um atributo

### **Comandos SQL:**

- ∗ As funções de agregação têm por objectivo obter informação sobre conjuntos de linhas especificados na cláusula WHERE*.*
- ∗ A cláusula HAVING serve para fazer restrições ao nível dos grupos que são processados. No entanto, se pretendermos mostrar os grupos que apresentam uma característica em particular, não utilizamos a cláusula WHERE, pois esta destina-se à restrição das linhas. Utiliza-se a cláusula HAVING, que actua unicamente sobre o resultado dos grupos.
- ∗ A cláusula GROUP BY permite agrupar as informações guardadas numa determinada tabela.

### **JUNÇÃO EXTERNA**

As operações de junção retornam uma relação como resultado da combinação de duas outras relações. Estas operações adicionais são utilizadas habitualmente em subconsultas na cláusula FROM.

Uma extensão da operação de junção que evita a perda de informação. Calcula a junção e depois adiciona ao resultado os tuplos de uma relação que não estão relacionados com a outra relação na junção. Temos como exemplos LEFT JOIN e RIGHT JOIN.

# **7.4. Modificação da Base de Dados**

Além das operações atrás referidas da álgebra relacional, é também possível modificar uma base de dados. Estas modificações são possíveis recorrendo às seguintes operações:

- ∗ Remoção,
- ∗ Inserção,
- ∗ Actualização.

Utilizamos o operador de atribuição para expressar todas estas operações.

### **7.4.1. Remoção**

#### **Álgebra Relacional:**

Uma operação de remoção é expressa de uma maneira semelhante a uma consulta, sendo os tuplos seleccionados removidos da base de dados.

Só se podem remover tuplos integralmente; não se podem apagar valores de determinados atributos.

*Notação:* Uma remoção é expressa em álgebra relacional por:

$$
r \leftarrow r - E
$$

em que *r* é uma relação e *E* é uma operação de álgebra relacional.

### **Comandos SQL:**

A remoção de tuplos de uma tabela é feita em SQL com a instrução DELETE FROM <tabela> WHERE <Condição>

### **7.4.2. Inserção**

### **Álgebra Relacional:**

Como era de esperar, a inserção baseia-se no uso da reunião. Para que esta operação fique bem definida deveremos especificar o objecto a ser inserido, ou descrever uma determinada consulta de maneira a que ela descreva o objecto ou conjunto de objectos a inserir.

*Notação:* Na álgebra relacional, uma inserção é expressa por: *r* ← *r* ∪ *E ,* em que *r* é uma relação e *E* é uma expressão de álgebra relacional.

#### **Comandos SQL:**

A inserção de tuplos numa tabela é feita em SQL com a instrução

INSERT INTO <tabela> VALUES<Conjunto de tuplos>

#### **Departamento de Matemática - FCTUC Bases de Dados - 2005/2006**

### **7.4.3. Actualização**

### **Álgebra Relacional:**

Tal como as operações anteriores, esta também de baseia numa das operações básicas existentes para base de dados.

*Notação:* Esta operação é descrita por:

 $r \leftarrow \prod_{r=1, r=2, \ldots, H_1}(r)$ 

onde cada *Fi* é um atributo de *r* no caso de o i-ésimo atributo não ser alterado, ou é uma expressão que indica a actualização que deve ser efectuada no i-ésimo atributo.

#### **Comandos SQL:**

A actualização de tuplos duma tabela é feita em SQL com a instrução

UPDATE<tabela>  $SET <$ Atributo $> = <$ Expressão $>$ ,  $<$ Atributo $> = <$ Expressão $>$ , ... WHERE<Condição>

# **Capítulo 8. Criação da Base de Dados COZINHA**

Antes de inserir, remover ou alterar informação, ou mesmo efectuar qualquer tipo de consultas, temos de definir as tabelas existentes na base de dados. Ao criar essas tabelas temos de atribuir um domínio a cada campo, o que é feito recorrendo à instrução CREATE TABLE.

Temos de ter em conta a existência de restrições de integridade aquando a criação de tabelas, são elas:

- $\rightarrow$  not null
- $\rightarrow$  **primary key** (A1, ..., An)
- $\rightarrow$  unique  $(A1, ..., An)$
- $\rightarrow$  **foreign key**(Ai) **references**  $\leq$  name\_table $\geq$  (Ai)
- $\rightarrow$  **check** *(P)*, **em que** *P*  $\acute{\textbf{e}}$  **um predicado**

Como sabemos cada tabela deve conter uma chave primária, ou seja, um atributo ou um conjunto de atributos, que permitam identificar univocamente cada tuplo da base de dados. A selecção da chave é feita a partir da cláusula PRIMARY KEY.

### **8.1. produtos**

CREATE TABLE produtos (

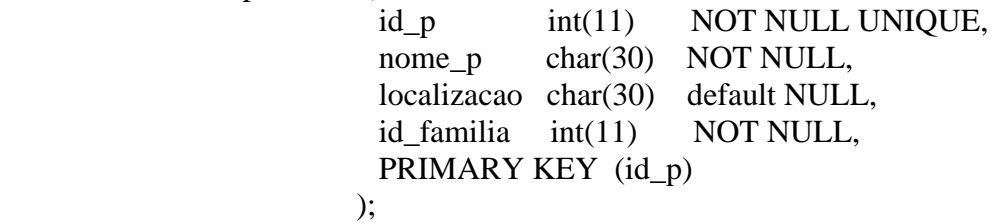

### **8.2. receitas**

```
CREATE TABLE receitas (
```
id\_r int(11) NOT NULL UNIQUE, nome r char(30) NOT NULL, familia\_r char(30) default NULL, id coz int(11) NOT NULL, PRIMARY KEY (id\_r)  $\hspace{1.5cm}$ );

### **8.3. cozinhado**

#### CREATE TABLE cozinhado (

 id\_coz int(11) NOT NULL UNIQUE, n\_pessoas int(11) default NULL, duracao int(11) default NULL, tipo char(30) default NULL, PRIMARY KEY (id\_coz), CHECK(duracao>=0 and n\_pessoas>=0) );

### **8.4. stock\_peso**

#### CREATE TABLE stock\_peso (

 id\_p int(11) NOT NULL UNIQUE, pmedida char(20) default NULL, punidade double(10,2) default NULL, PRIMARY KEY (id\_p), CHECK(punidade>=0,0)

 $\hspace{1.5cm}$ );

### **8.5. stock\_outro**

#### CREATE TABLE stock\_outro (

id\_p int(11) NOT NULL UNIQUE, omedida char(20) default NULL, ounidade double(10,2) default NULL, PRIMARY KEY (id\_p), CHECK(ounidade>=0,0) );

#### **8.6. compras**

CREATE TABLE compras (

n\_compra int(11) NOT NULL UNIQUE, total double(10,2) NOT NULL, datac date NOT NULL, id\_forn int(11) NOT NULL, PRIMARY KEY (n\_compra), CHECK(total>=0,0)  $\hspace{1.6cm}$ );

### **8.7. fornecedores**

CREATE TABLE fornecedores (

id forn int(11) NOT NULL UNIQUE, nome\_forn char(30) NOT NULL, descricao\_forn char(40) default NULL, PRIMARY KEY (id\_forn) );

### **8.8. familia\_p**

#### CREATE TABLE familia\_p (

id familia int(11) NOT NULL UNIQUE. nome familia char(30) NOT NULL, PRIMARY KEY (id\_familia) );

### **8.9. prod\_compra**

#### CREATE TABLE prod\_compra (

id  $p$  int(11) NOT NULL, preco\_unid double(10,2) NOT NULL, marca char(30) default NULL, quant unidade double(10,2) NOT NULL, quant\_medida char(20) NOT NULL, n\_compra int(11) NOT NULL, PRIMARY KEY (id\_p, n\_compra), FOREIGN KEY(id\_p) REFERENCES produtos(id\_p), FOREIGN KEY(n\_compra) REFERENCES compras(n\_compra), CHECK(preco\_unid $>=0.0$  and quant\_unidade $>=0.0$ ), );

### **8.10. fazer\_receita**

#### CREATE TABLE fazer\_receita (

id  $r$  int(11) NOT NULL, med\_quant char(20) NOT NULL, un\_quant double(10,2) NOT NULL, id  $p$  int(11) NOT NULL, PRIMARY KEY (id r, id p), FOREIGN KEY(id\_r) REFERENCES receitas(id\_r), FOREIGN KEY(id\_p) REFERENCES produtos(id\_p), CHECK(un\_quant $>=0,0$ )

# **Capítulo 9. Modificação da Base de Dados COZINHA**

### **9.1. Remoção**

• **Remoção da tabela receitas:** 

*SQL:* 

drop table cozinhado; drop table receitas; drop table fazer\_receita;

• **Remoção de um tuplo: remover o produto azeite:** 

#### *Álgebra relacional*

```
t \leftarrow \sigma_{(none\_p='azeite')} (product)stock_outro \leftarrow stock_outro - ( \Pi_{\{id\_p, \text{ omedida, \text{ ounidade}\}}(t \blacktriangleright \blacktriangleleft \text{ stock\_outro } ) )
stock_peso \leftarrow stock_peso - (\Pi_{\text{id\_p, pmedida, punidade}}(t \blacktriangleright 1 \text{ stock\_peso } ))
produtos ← produtos - \Pi_{\text{fid-p, nome-p, localizacao,}}(t)
```

```
SQL:
```

```
DELETE FROM stock_outro 
 WHERE id_p IN 
 ( 
    SELECT produtos.id_p 
    FROM produtos 
   WHERE nome_p = 'azeite' );
```

```
DELETE FROM stock_peso 
WHERE id_p IN 
( 
     SELECT id_p 
     FROM produtos 
    WHERE nome_p = 'azeite');
```
 DELETE FROM produtos WHERE  $name_p = 'azeite';$ 

# **9.2. Inserção**

Voltar a inserir a tabela é processo que já foi explicado no capítulo criar tabelas.

#### • **Inserir o produto azeite, novamente:**

*Álgebra Relacional:* 

produtos ← produtos  $\cup$  {(27, 'azeite', 'prateleira3',0)} stock\_outro← stock\_outro  $\cup$  {(27, 'garrafa', 3.00)} stock\_peso ← stock\_peso ∪  $\{(27, 'azeite', 3.00)\}$ 

*SQL:* 

INSERT INTO produtos VALUES (27, 'azeite', 'prateleira3', 0); INSERT INTO stock\_outro VALUES (27, 'garrafa', 3.00); INSERT INTO stock\_peso VALUES (27, 'litro', 3.00);

# **9.3. Actualização**

#### • **Aumentar o stock dos produtos em 5 unidades:**

stock\_outro ←stock\_outro  $\cup \Pi_{\{id\ p.\text{omedida},\text{ounidade}+5.0\}}$ (stock\_outro) stock\_peso ←stock\_peso  $\cup$   $\Pi_{\text{fid p, pmedida, punidade+5.0}}($  stock\_peso )

*SQL:* 

UPDATE stock outro SET ounidade = ounidade +5.0; UPDATE stock\_peso SET punidade = punidade +5.0;

#### • **Aumentar em 10 minutos todos os cozinhados com duração superior a 30 minutos:**

### *Álgebra relacional:*

cozinhado ← cozinhado U  $\Pi_{\text{fid coz, n-}pessoas, duracao+10, tipo }$  $\sigma_{\text{(duracao>30)}}(cozinhado)$  )

*SQL:* 

UPDATE cozinhado SET duracao = duracao +10 WHERE duracao >30;

# **Capítulo 10. Consultas**

Todas as consultas aqui exemplificadas foram testadas em *MySQL Server 5.0.16*.

# **PERGUNTA 1**

#### **Linguagem corrente:**

Quais os produtos comprados no fornecedor continente?

### **Álgebra relacional:**

 $\Pi_{\text{(none\_p)}}(\text{products} \blacktriangleright \blacktriangleleft \text{prod} \blacktriangleright \blacktriangleleft \text{complex} \blacktriangleright \blacktriangleleft \text{min} \blacktriangleright \text{min} \blacktriangleright \text{min} \blacktriangleright \text{sum} \blacktriangleright \text{min} \blacktriangleright \text{max} \blacktriangleright \text{min} \blacktriangleright \text{min} \blacktriangleright \text{min} \blacktriangleright \text{min} \blacktriangleright \text{min} \blacktriangleright \text{min} \blacktriangleright \text{min} \blacktriangleright \text{min} \blacktriangleright \text{min} \blacktriangleright \text{min} \blacktriangleright \text{min} \blacktri$ 

#### *ou*

 $\Pi_{\text{(nome_p)}}$  ( σ <sub>(nome\_forn='continente')</sub>[produtos▶ (prod\_compra) < compras▶ (fornecedores] )

### **SQL:**

SELECT nome\_p FROM produtos, prod\_compra, compras, fornecedores WHERE produtos.id  $p = prod$  compra.id p AND prod\_compra.n\_compra = compras.n\_compra AND compras.id  $f$ forn = fornecedores.id  $f$ orn AND fornecedores.nome  $f$ forn  $=$  'continente';

#### *ou*

SELECT nome\_p FROM produtos INNER JOIN prod\_compra INNER JOIN compras INNER JOIN fornecedores ON ( produtos.id\_p = prod\_compra.id\_p AND prod\_compra.n\_compra = compras.n\_compra AND compras.id  $for n = forn$ ecedores.id  $for n$ ) WHERE fornecedores.nome  $f$ forn = 'continente';

# **PERGUNTA 2**

### **Linguagem corrente:**

Qual a media do valor total de todas as compras?

### **Álgebra relacional:**

 $Q_{\text{av} \sigma \text{(total)}}(compress)$ 

### **SQL:**

SELECT avg( total ) FROM compras;

### **Linguagem corrente:**

Quais os produtos e respectivas quantidades utilizadas na massa à bolonhesa?

## **Álgebra relacional:**

 $\Pi_{\{\text{nome\_p, un\_quant, med\_quant}\}}(\sigma_{\text{(nome\_r='massa a bolonhesa'})}[{\text{products}} \blacktriangle \text{fazer\_received} \blacktriangle \text{freceitas}])$ 

#### *ou*

 $\Pi_{\{\text{none\_p, un\_quant}, \text{ med\_quant}\}}(\Pi_{\{id\_r\}}( \sigma_{\text{(nome\_r='massa a bolonhesa')}}(\text{receitas}) ) \blacktriangleright \blacktriangleleft \text{fazer\_receita } \blacktriangleright \blacktriangleleft \text{ products})$ 

### **SQL:**

SELECT nome\_p, fazer\_receita.un\_quant, fazer\_receita.med\_quant FROM produtos, fazer receita, receitas WHERE fazer\_receita.id\_ $p =$  produtos.id\_ $p$ AND fazer\_receita.id\_r = receitas.id\_r AND receitas.nome\_ $r = 'massa$  a bolonhesa';

#### *ou*

SELECT nome\_p, fazer\_receita.un\_quant, fazer\_receita.med\_quant FROM produtos INNER JOIN fazer\_receita INNER JOIN receitas ON ( fazer receita.id  $p =$  produtos.id p AND fazer receita.id  $r =$  receitas.id r ) WHERE receitas.nome  $r = 'massa$  a bolonhesa';

# **PERGUNTA 4**

### **Linguagem corrente:**

Quais as sobremesas que levam leite condensado?

# **Álgebra relacional:**

 $\Pi_{\text{free}:\text{data}:\text{id}_r,\text{none}_r}$  ( σ  $\sigma_{\text{familiar}=\text{isobremesa}}$ )(receitas)▶  $\blacktriangleleft$  fazer\_receitas▶  $\blacktriangleleft$  σ  $\sigma_{\text{none}_p}$ ='leite condensado')(produtos)) *ou* 

 $\Pi_{\text{free}$ ita.id\_r, nome\_r}( σ (nome\_p='leite condensado' and familia\_r='sobremesa') (produtos  $\blacklozenge$  fazer\_receita $\blacktriangleright$   $\blacklozenge$ receitas))

### **SQL:**

SELECT receitas.id\_r, nome\_r FROM produtos, fazer receita, receitas WHERE produtos.id $_p =$  fazer\_receita.id\_p AND fazer receita.id  $r =$  receitas.id r AND nome  $p =$  'leite condensado' AND familia  $r = 'sobremesa';$ 

### **Linguagem corrente:**

Qual o nome da receita, o respectivo código e a família da receita que tem como ingrediente leite condensado?

# **Álgebra relacional:**

 $\Pi_{\{\text{receitas.id}\_\text{r}, \text{nome}\_\text{r}, \text{familiar}\}}(\text{receitas} \blacktriangleright \P \text{fazer}\_\text{receitas} \blacktriangleright \blacktriangleleft \sigma_{\text{(nome}\_\text{p}=\text{'leite condensado'})}(\text{products}))$ 

### **SQL:**

SELECT receitas.id\_r, nome\_r, familia\_r FROM produtos, fazer receita, receitas WHERE produtos.id  $p =$  fazer receita.id  $p$ AND fazer\_receita.id\_ $r$  = receitas.id\_ $r$ AND nome  $p =$  'leite condensado';

*ou* 

SELECT receitas.id\_r, nome\_r FROM produtos INNER JOIN fazer\_receita INNER JOIN receitas ON ( $p$ rodutos.id\_ $p =$ fazer\_receita.id\_ $p$ AND fazer\_receita.id\_r = receitas.id\_r ) WHERE nome\_ $p =$  'leite condensado';

# **PERGUNTA 6**

### **Linguagem corrente:**

Qual o preços dos molhos de agrião comprados nos diversos fornecedores?

### **Álgebra relacional:**

 $\Pi_{\text{preço\_unid}}(σ_{\text{(nome_p='agriao')}}(\text{prod\_compra} \blacktriangleright \blacktriangleleft \text{ products}) )$ 

*ou* 

 $\Pi_{\text{preço\_unid}}$ ( σ <sub>(nome\_p='agriao')</sub>(prod\_compra) ▶◀ produtos )

### **SQL:**

SELECT preco\_unid FROM prod\_compra, produtos WHERE prod\_compra.id\_p = produtos.id\_p AND nome\_ $p = 'agriao';$ 

### **Linguagem corrente:**

Listar o número de vezes que se fizeram compras em cada fornecedor.

# **Álgebra relacional:**

nome\_forn  $g_{\text{count}(n_{\text{compra}})}$  (compras  $\blacktriangleright$  fornecedores)

### **SQL:**

SELECT nome\_forn, count( n\_compra ) FROM fornecedores, compras WHERE fornecedores.id\_forn = compras.id\_forn GROUP BY nome forn;

# **PERGUNTA 8**

### **Linguagem corrente:**

Quais os fornecedores onde se gastou mais de 100€?

### **Álgebra relacional:**

 $\Pi_{\text{(none\_form)}}$  ( σ <sub>(total>100)</sub> (fornecedores  $\blacklozenge$  < Compras ) )

### **SQL:**

SELECT nome\_forn FROM fornecedores, compras WHERE fornecedores.id  $f$ forn = compras.id  $f$ orn AND total  $>100$ ;

# **PERGUNTA 9**

### **Linguagem corrente:**

Quantas garrafas de azeite há em stock?

### **Álgebra relacional:**

 $\Pi_{\{\text{nome\_p}, \text{omedida}, \text{ounidade}\}}(\sigma_{\text{(nome\_p='azeite')}}(\text{stock\_outro} \blacktriangleright \blacktriangleleft \text{ products})\ )$ 

### **SQL:**

SELECT nome\_p, ounidade, omedida FROM produtos, stock\_outro WHERE produtos.id\_ $p = stock\_outroid_p$ AND nome  $p = 'azeite';$ 

### **Linguagem corrente:**

Qual o local onde estão armazenadas as batatas?

### **Álgebra relacional:**

 $\Pi_{\{\text{nome\_p}, \text{localizaca}\}}$  (  $\sigma$  (nome\_p='batata')( produtos ))

#### **SQL:**

SELECT nome\_p, localizacao FROM produtos WHERE nome  $p = 'b \text{at} \text{at} a';$ 

### **PERGUNTA 11**

#### **Linguagem corrente:**

Para quantas pessoas dá a receita de natas do céu?

### **Álgebra relacional:**

 $\Pi_{\{\text{nome\_r}, n\_\text{pessoal}}(\sigma_{\text{(nome\_r='natas do ceu')}}(\text{receitas}) \blacktriangleright \blacktriangleleft \text{cozinhado})$ 

### **SQL:**

SELECT nome\_r, n\_pessoas FROM receitas, cozinhado WHERE receitas.id\_coz = cozinhado.id\_coz AND nome  $r = 'natas$  do ceu';

### **PERGUNTA 12**

#### **Linguagem corrente:**

Em que dia se comprou óleo da marca vaqueiro?

### **Álgebra relacional:**

 $\Pi_{\{ \text{ data}\}}$ ( compras  $\blacktriangleright \blacklozenge$  <sub>(marca='vaqueiro')</sub> (prod\_compra) $\blacktriangleright \blacktriangleleft$  <sub>(nome\_p='oleo')</sub>(produtos))

### **SQL:**

SELECT nome\_p, marca, datac FROM produtos, prod\_compra, compras WHERE compras.n\_compra = prod\_compra.n\_compra AND prod\_compra.id\_p = produtos.id\_p AND nome  $p = 'oleo'$ AND marca = 'vaqueiro';

### **Linguagem corrente:**

Quais as receitas que utilizam vegetais?

### **Álgebra relacional:**

 $\Pi_{\{\text{nome}_r\}}$  (receitas  $\blacktriangleright$  fazer\_receitas  $\blacktriangleright$  forodutos  $\blacktriangleright$  σ <sub>(nome\_familia='vegetal')</sub>(familia\_p))

#### **SQL:**

SELECT DISTINCT nome\_r FROM receitas, fazer\_receita, produtos, familia\_p WHERE receitas.id  $r =$  fazer receita.id r AND fazer receita.id  $p =$  produtos.id  $p$ AND produtos.id\_familia = familia\_p.id\_familia AND nome  $familiar = 'vegetal'$ :

### **PERGUNTA 14**

#### **Linguagem corrente:**

Das receitas que utilizam vegetais, quais os vegetais utilizados em cada uma?

### **Álgebra relacional:**

 $\Pi_{\{\text{nome\_r}, \text{ nome\_p}\}}(\sigma_{\text{(nome\_familiar)}(familiar)(familiar)p}) \rightarrow \text{precitas} \rightarrow \text{fazer\_receita} \rightarrow \text{tprodutos})$ 

### **SQL:**

SELECT nome\_r, nome\_p FROM receitas, fazer receita, produtos, familia p WHERE receitas.id\_ $r =$  fazer\_receita.id\_r AND fazer\_receita.id\_p = produtos.id\_p AND produtos.id familia = familia p.id familia AND nome familia = 'vegetal';

### **PERGUNTA 15**

#### **Linguagem corrente:**

Qual o valor total gasto em todas as compras efectuadas no fresco e companhia?

### **Álgebra relacional:**

 $g$  sum(total) as 'total de compras no fresco e companhia' ( $\sigma$  (nome\_forn='fresco e companhia') (compras $\blacktriangleright$  (fornecedores))

### **SQL:**

SELECT sum( total ) AS 'total de compra no frescos e companhia' FROM compras INNER JOIN fornecedores ON compras.id\_forn = fornecedores.id\_forn WHERE nome  $for n = 'frescos e companhia'$ 

### **Linguagem corrente:**

Quais as marcas de óleo que já compramos?

### **Álgebra relacional:**

 $\Pi_{\{\text{macro}\}}$  (  $\sigma_{\text{(none\_p='oleo')}}$  (prod\_compra $\blacktriangleright$   $\blacktriangleleft$  produtos))

### **SQL:**

SELECT marca FROM produtos, prod\_compra WHERE produtos.id  $p = prod$  compra.id p AND nome  $p = 'oleo';$ 

# **PERGUNTA 17**

### **Linguagem corrente:**

Quais os cozinhados que tem como ingredientes batata ou cenoura?

### **Álgebra relacional:**

 $\Pi_{\{\text{nome}\_\text{r}\}}$ ( σ (nome\_p='batata' v nome\_p='cenoura') (receitas ▶ Ifazer\_receita▶ Iprodutos))

### **SQL:**

SELECT DISTINCT nome\_r FROM receitas, fazer receita, produtos WHERE receitas.id  $r =$  fazer receita.id r AND fazer receita.id  $p =$  produtos.id  $p$ AND (nome\_ $p = 'batata' OR nome_p = 'cenoura';$ 

# **PERGUNTA 18**

### **Linguagem corrente:**

Listar os nomes dos produtos comprados no jumbo.

### **Álgebra relacional:**

 $\Pi_{\text{(nome_p)}}$  ( σ <sub>(nome\_forn='jumbo')</sub> (produtos▶  $\{ \text{fazer\_compress} \} \{ \text{compress} \}$  (fornecedores))

### **SQL:**

SELECT nome\_p FROM produtos, prod\_compra, compras, fornecedores WHERE prod\_compra.n\_compra =compras.n\_compra AND produtos.id\_p = prod\_compra.id\_p AND compras.id  $f$ forn = fornecedores.id  $f$ orn AND nome  $f$ orn = 'jumbo';

### **Linguagem corrente:**

Quantos produtos estão associados a cada família dos produtos?

### **Álgebra relacional:**

 $\Pi_{\{\text{nome\_familiar}, \text{nome\_familiar}\}}$  (produtos) { produtos  $\blacktriangleright\blacktriangleleft$  familia\_p )

### **SQL:**

SELECT nome\_familia, count( nome\_p ) FROM produtos INNER JOIN familia\_p ON ( produtos.id\_familia = familia\_p.id\_familia ) GROUP BY (nome\_familia);

# **PERGUNTA 20**

### **Linguagem corrente:**

Qual o produto mais caro comprado na makro?

### **Álgebra relacional:**

 $r \leftarrow \Pi_{\{\text{nome\_p, preco\_unid }\}}$  (produtos  $\blacktriangleright \blacktriangleleft$  prod\_compra $\blacktriangleright \blacktriangleleft$   $\sigma_{\text{(none\_form='makro')}}$  (fornecedores))

 $\Pi_{\{\text{none\_p, preco\_unid }\}}$  (produtos  $\blacktriangleright$  1 prod\_compra $\blacktriangleright$  1 σ <sub>(nome\_forn='makro')</sub>(fornecedores)) -

 $\Pi_{\{A.\text{nome } p,\ A.\text{preco} \text{ unid }\}}(\sigma_{(B.\text{preco} \text{ unid})\geq A.\text{preco} \text{ unid})}(\rho_A(r) \times \rho_B(r))$ 

### )

### **SQL:**

```
SELECT DISTINCT nome p, C.preco_unid
FROM produtos, prod_compra AS C, compras, fornecedores 
WHERE produtos.id_p = C.id_pAND C.n_compra = compras.n_compra 
AND compras.id fforn = fornecedores.id forn
AND nome for n = 'makro'AND C.preco_unid NOT IN 
( 
  SELECT DISTINCT A.preco_unid
  FROM produtos, prod_compra AS A, prod_compra AS B, compras, fornecedores 
  WHERE produtos.id_p = A.id_pAND A.n compra = compras.n compra
  AND B.n compra = compras.n compra
  AND compras.id fforn = fornecedores.id forn
  AND nome forn = 'makro'AND B.preco_unid > A.preco_unid
\lambda
```
### **Linguagem corrente:**

Quais os cozinhados que demoram mais tempo a preparar e que têm o ingrediente azeite?

### **Álgebra relacional:**

 $r \leftarrow \Pi_{\{\text{nome}\_f\}}($  cozinhado  $\blacktriangleright$  ( receitas  $\blacktriangleright$  fazer\_receita  $\blacktriangleright$  (  $\sigma_{\text{(none}\_p='azeite')}($  produtos))

```
\Pi_{\{\text{none}\_\text{r}\}}( cozinhado \blacktriangleright + receitas \blacktriangleright + fazer_receita \blacktriangleright + σ <sub>(nome_p='azeite')</sub>(produtos)) -
```

```
\Pi_{\{C2. nome p\}}( \sigma_{(C2. duracao < C1. duracao)}( \rho_{C1}(r) \times \rho_{C2}(r) ) )
```
### **SQL:**

```
SELECT nome_r 
FROM fazer_receita
INNER JOIN receitas 
INNER JOIN cozinhado 
INNER JOIN produtos ON (fazer receita.id r = receitas.id rAND receitas.id_coz = cozinhado.id_coz 
AND fazer_receita.id_p = produtos.id_p )
WHERE nome p = 'azeite'
AND nome_r NOT IN 
( 
   SELECT DISTINCT B.nome_r 
   FROM 
   \overline{a}SELECT receitas.id_r, nome_r, duracao 
     FROM fazer receita, receitas, cozinhado, produtos
     WHERE fazer_receita.id_r = receitas.id_r
     AND receitas.id_coz = cozinhado.id_coz 
     AND fazer_receita.id_p = produtos.id_pAND nome p = 'azeite'
     ) AS A,( 
     SELECT receitas.id_r, nome_r, duracao 
     FROM fazer receita, receitas, cozinhado, produtos
     WHERE fazer receita.id r = receitas.id r
     AND receitas.id \cos = \cosinhado.id \cosAND fazer_receita.id_p = produtos.id_pAND nome p = 'azeite'
      ) AS B 
   WHERE B.duracao < A.duracao 
 );
```
### **Linguagem corrente:**

Discrimine os ingredientes usados na canja, incluindo o código do produto, a medida e a quantidade.

## **Álgebra relacional:**

 $\Pi_{\text{f}}$  (fazer\_receitas.id\_p, nome\_p, med\_quant, un\_quant)(fazer\_receita $\blacktriangleright \blacktriangleleft \sigma_{\text{(none\_r}=\text{'canja'})}$ (receitas)  $\blacktriangleright \blacktriangleleft \text{ products}$ )

### **SQL:**

SELECT fazer\_receita.id\_p, nome\_p, med\_quant, un\_quant FROM receitas, fazer receita, produtos WHERE receitas.id  $r =$  fazer receita.id r AND produtos.id $_p =$  fazer\_receita.id\_p AND nome\_ $r = 'canja';$ 

# **PERGUNTA 23**

### **Linguagem corrente:**

Conte o número de produtos que existe em cada local (despensa, frigorifico, etc.)

### **Álgebra relacional:**

 $\Pi_{\{\text{localizacao, count(nome\_p)\}}\left(\text{ localizacao} \mathcal{G}_\text{count(nome\_p)}\left(\text{products}\right)\right)$ 

### **SQL:**

SELECT localizacao, count(nome\_p) FROM produtos GROUP BY ( localizacao );

### **Linguagem corrente:**

Quais as receitas que não usam o ingrediente sal?

### **Álgebra relacional:**

 $\Pi_{\{\text{none}\_\text{r}\}}(\text{receitas})$ - Π<sub>{nome\_r}</sub>( receitas ► fazer\_receita ► σ <sub>(nome\_p='sal')</sub>(produtos))

### **SQL:**

```
SELECT nome_r 
FROM receitas 
WHERE nome_r NOT IN
( 
   SELECT nome_r 
  FROM receitas 
   INNER JOIN fazer_receita 
   INNER JOIN produtos ON ( receitas.id r = fazer receita.id r
   AND fazer_receita.id_p = produtos.id_p )
   WHERE nome_p = 'sal');
```
#### *ou*

SELECT R.nome\_r FROM receitas AS R WHERE NOT EXISTS (

```
SELECT nome_r 
FROM receitas 
INNER JOIN fazer_receita 
INNER JOIN produtos ON ( receitas.id_r = fazer_receita.id_r 
AND fazer receita.id p = produtos.id p )
WHERE nome_p = 'sal'AND R.id r = receitas.id r\lambda
```
### **Linguagem corrente:**

Dos ingredientes da sopa de legumes, qual é o produto mais barato?

## **Álgebra relacional:**

 $r \leftarrow \Pi_{\{\text{nome\_p, preco\_unid}\}}(\text{prod\_compra} \blacktriangleright \blacktriangleleft \text{ productos} \blacktriangleright \blacktriangleleft \text{fazer\_receita} \blacktriangleright \blacktriangleleft \sigma_{\text{(nome\_r='sopa de legumes')}}(\text{receitas}))$ 

 $\Pi_{\{\text{none\_p, preco\_unid }\}}$  (prod\_compra  $\blacktriangleright$  < produtos  $\blacktriangleright$  < fazer\_receita  $\blacktriangleright$  ∢σ <sub>(nome\_r='sopa de legumes')</sub>(receitas)) -

 $\Pi_{\{A2.\text{nome }p\}}( \sigma_{(A1.\text{preco unid}\langle A2.\text{preco unid})}(\rho_{A1}(r) \times \rho_{A2}(r) )$ 

### **SQL:**

SELECT nome\_p, preco\_unid FROM receitas, fazer\_receita, produtos, prod\_compra WHERE receitas.id  $r =$  fazer receita.id r AND fazer\_receita.id\_p = produtos.id\_p AND produtos.id  $p = prod$  compratid p AND nome\_ $r = 'sopa$  de legumes' AND nome\_p NOT IN ( SELECT B.nome\_p FROM ( SELECT nome p, preco\_unid FROM fazer\_receita, receitas, produtos, prod\_compra WHERE fazer receita.id  $r =$  receitas.id r AND produtos.id  $p = prod$  compra.id  $p$ AND fazer\_receita.id\_p = produtos.id\_p AND nome\_ $r = 'sopa$  de legumes' ) AS A, ( SELECT nome\_p, preco\_unid FROM fazer\_receita, receitas, produtos, prod\_compra WHERE fazer receita.id  $r =$  receitas.id r AND produtos.id  $p = prod$  compra.id  $p$ AND fazer receita.id  $p =$  produtos.id  $p$ AND nome\_ $r = 'sopa$  de legumes' ) AS B WHERE B.preco\_unid > A.preco\_unid

);

### **Linguagem corrente:**

Listar os números das compras de todos os fornecedores que são hipermercados.

### **Álgebra relacional:**

 $\Pi_{\{\text{n\_compra, id\_form, descricao\_form}\}}$ (compras  $\blacktriangleright\blacktriangleleft$  fornecedores)  $\div$  $\Pi_{\{\text{id\_form, descricao\_form}\}}(\sigma_{\text{(descricao\_form='hipermercados')}}(\text{fornecedores})$ )

### **SQL:**

```
SELECT A.n_compra 
FROM 
   ( 
   SELECT n_compra, compras.id_forn, descricao_forn 
   FROM compras, fornecedores 
   WHERE compras.id_forn = fornecedores.id_forn 
   AND compras.id_forn IN 
      ( 
      SELECT id_forn 
      FROM fornecedores 
     WHERE descricao forn = 'hipermercado'
     \lambda ) AS A;
```
*ou* 

```
SELECT A.n_compra 
FROM 
( 
   SELECT n_compra, C.id_forn, descricao_forn 
   FROM compras AS C, fornecedores 
   WHERE C.id for n = fornecedores.id forn
   AND EXISTS 
   ( 
    SELECT id_forn
    FROM fornecedores 
    WHERE descricao forn = 'hipermercado'
    AND C.id fforn = fornecedores.id forn
 \lambda
```
) AS A ;

### **Linguagem corrente:**

Qual o nome dos produtos que estão todos no congelador1 ou no congelador2? ( Em SQL ordene por ordem crescente e decrescente o nome dos produtos)

### **Álgebra relacional:**

 $\Pi_{\{\text{none\_p, localizaca}\}}($  produtos ) ÷  $\Pi_{\{\text{localizaca}\}}($  σ<sub>(localizacao='congelado1' ∨ localizacao='congelador2)(produtos))</sub>

### **SQL:**

```
 Ordem decrescente
     SELECT A.nome_p 
     FROM 
        (
        SELECT nome_p, localizacao 
        FROM produtos 
        WHERE localizacao IN 
           ( 
          SELECT localizacao 
          FROM produtos 
          WHERE localizacao = 'congelador1' 
          OR localizacao = 'congelador2' 
           ) 
        ) AS A 
      ORDER BY ( A.nome_p ) DESC; 
           Ordem Crescente
     SELECT A.nome_p 
     FROM
        (
        SELECT nome_p, localizacao 
        FROM produtos 
        WHERE localizacao IN 
           ( 
           SELECT localizacao 
           FROM produtos 
           WHERE localizacao = 'congelador1' 
           OR localizacao = 'congelador2' 
\overline{\phantom{a}} ) AS A 
     ORDER BY ( A.nome_p) ASC ;
```
*NOTA:* No caso de ordenar por ordem crescente pôr *asc* ou não é igual, pois por defeito o *order by* ordena por ordem crescente.

### **Linguagem corrente:**

Listar as localizações cujo número de produtos, por localização, seja maior ou igual a 5.

### **Álgebra relacional:**

 $\Pi_{\text{flocalização, total products}}(\sigma_{\text{total products}}=5)$  (localizacao**g** count(nome p) as total produtos (produtos) )

### **SQL:**

SELECT localizacao, count( nome\_p ) AS total\_produtos FROM produtos GROUP BY (localizacao) HAVING count( nome\_p  $\ge$  >5;

### **PERGUNTA 29**

### **Linguagem corrente:**

Listar o nome dos produtos que estão na prateleira1 ou na prateleira2 e cuja medida é pacote.

### **Álgebra relacional:**

 $\Pi_{\{\text{nome\_p}\}}(\sigma_{(localizacao='prateleira1' \vee localizacao='prateleira2') \wedge omedida='pacote')(productos))$ 

### **SQL:**

SELECT nome\_p FROM produtos, stock\_outro WHERE produtos.id  $p = stock$  outro.id p AND ( localizacao = 'prateleira1' OR localizacao = 'prateleira2') AND omedida = 'pacote';

# **PERGUNTA 30**

### **Linguagem corrente:**

Liste o nome das receitas que tenham a cadeia "sop" no nome da receita.

### **SQL:**

SELECT nome\_r FROM receitas WHERE nome\_r LIKE '%sop%';

### **Linguagem corrente:**

Listar a união de stock\_outro e stock\_peso (em SQL ordenar por código de produto).

## **Álgebra relacional:**

 $r \leftarrow \prod_{\text{fslock outroid }p, \text{ omedida as medida, ounidade as unidade}}( stock\_outro)$  $s$ ← $\Pi_{\text{stock}}$  peso.id p, pmedida as medida, punidade as unidade}( stock\_peso)  $t \leftarrow s \cup r$ 

 $\Pi_{\{\text{stock}, id\_p, stock, \text{mediate}\}}$  ( $\rho_{\text{stock}}(t)$ )

### **SQL:**

SELECT stock.id\_p, stock.medida, stock.unidade FROM ( SELECT id\_p, omedida AS medida, ounidade AS unidade FROM stock\_outro UNION SELECT id\_p, pmedida AS medida, punidade AS unidade FROM stock\_peso ) AS stock ORDER BY stock.id\_p;

### **PERGUNTA 32**

### **Linguagem corrente:**

Listar o nome dos produtos e as respectivas unidades e medidas que têm registos no stock\_outro e no stock\_peso.

### **Álgebra relacional:**

 $\Pi_{\{\text{products_id\_p,\,nome\_p,\,\,omedida,\,ounidade}\}}$  ( stock\_outro $\blacktriangleright\blacktriangleleft\;$  produtos) $\cap$ 

 $\Pi_{\text{products_id\_p, nome\_p, \text{pmedida, puniidade}}(\text{stock\_peso} \blacktriangleright \blacktriangleleft \text{products})$ 

### **SQL:**

SELECT produtos.id\_p, nome\_p, omedida, ounidade, pmedida, punidade FROM stock\_outro, stock\_peso, produtos WHERE stock outro.id  $p = stock\ peso.id\ p$ AND produtos.id\_ $p = stock\_peso.id\_p;$ 

### **Linguagem corrente:**

Quais os produtos que tem um custo superior a 1€ einferior a 5€?

### **Álgebra relacional:**

 $\Pi_{\{\text{ nome\_p }\}}$  (  $\sigma$  <sub>(preço\_unid<5</sub> ∧ preco\_unid>1) (produtos>  $\blacklozenge$  prod\_compra))

### **SQL:**

SELECT nome\_p FROM produtos INNER JOIN prod\_compra  $USING$  ( $id_p$ ) WHERE preco\_unid BETWEEN 1 AND 5;

# **PERGUNTA 34**

### **34.1 Linguagem corrente:**

Quais os produtos que não tem marca do produto definida?

## **Álgebra relacional:**

 $\Pi_{\{\text{nome\_p}\}}(σ_{(\text{marca = null})}(\text{products} \blacktriangleright \blacktriangleleft \text{prod\_compra}) )$ 

### **SQL:**

 SELECT nome\_p FROM produtos INNER JOIN prod\_compra  $USING$  ( $id_p$ ) WHERE marca IS NULL;

### **34.2 Linguagem corrente:**

Quais os produtos que tem marca do produto definida?

# **Álgebra relacional:**

 $\Pi_{\{\text{nome\_p}\}}(σ_{(\text{marca} < \text{null})}(\text{products} \blacktriangleright \blacktriangleleft \text{prod\_compra}) )$ 

### **SQL:**

 SELECT nome\_p FROM produtos INNER JOIN prod\_compra  $USING$  ( $id_p$ ) WHERE marca IS NOT NULL;

### **35.1 Linguagem corrente:**

Considerando os produtos associados ao stock\_outro, liste os respectivos códigos de produtos, quantidades e medidas dos produtos em stock.

# **Álgebra relacional:**

 $\Pi_{\{\,\text{stock\_outro.id\_p, \,ounidade, \,omedida, \, stock\_peso.id\_p, \, punidade, \,pm\} }$  (Stock\_outro  $\_\bullet$  stock\_peso )

### **SQL:**

 SELECT stock\_outro.id\_p, ounidade, omedida, stock\_peso.id\_p, punidade, pmedida FROM stock\_outro LEFT JOIN stock\_peso ON ( stock\_outro.id\_p = stock\_peso.id\_p );

### **35.2 Linguagem corrente:**

Considerando os produtos associados ao stock\_peso, liste os respectivos códigos de produtos, quantidades e medidas dos produtos em stock.

# **Álgebra relacional:**

 $\Pi_{\{\,\text{stock\_outro.is\_p, \,ounidade, \,omedida, \, stock\_peso.id\_p, \, punidade, \,pm\}}$  ( $\,\text{stock\_outro} \blacktriangleright \blacktriangleleft_{\_} \,\text{stock\_peso}$ )

### **SQL:**

SELECT stock outro.id p, ounidade, omedida, stock peso.id p, punidade, pmedida FROM stock\_outro RIGHT JOIN stock\_peso ON ( stock\_outro.id\_p = stock\_peso.id\_p );

### **Linguagem corrente:**

Quais os produtos que estão na prateleira1 ou prateleira2 ou prateleira3?

### **Álgebra Relacional:**

 $\Pi_{\text{[nome\_p, localizacao]}}(\sigma_{\text{(localizacao='prateleira1'}} \vee \text{localizacao='prateleira2'} \vee \text{localizacao='prateleira3'})}(produts))$ **SQL:**

```
\rightarrow EXISTS
SELECT nome_p, localizacao 
FROM produtos AS P 
WHERE EXISTS 
( 
   SELECT localizacao 
   FROM produtos 
   WHERE 
   ( 
   localizacao = 'prateleira1' 
   OR localizacao = 'prateleira2' 
   OR localizacao = 'prateleira3' 
   ) 
   AND produtos.id_p = P.id_p);
```

```
\rightarrowSOME
```

```
SELECT nome_p, localizacao 
FROM produtos AS P 
WHERE localizacao = SOME( 
   SELECT localizacao 
   FROM produtos 
   WHERE ( localizacao = 'prateleira1' 
   OR localizacao = 'prateleira2' 
   OR localizacao = 'prateleira3' 
   ) 
);
```

```
\rightarrow IN
```
SELECT nome\_p, localizacao FROM produtos AS P WHERE localizacao IN ( SELECT localizacao FROM produtos WHERE ( localizacao = 'prateleira1' OR localizacao = 'prateleira2' OR localizacao = 'prateleira3'));

### **Linguagem corrente:**

Quais os produtos que não estão na prateleira1ou prateleira2 ou prateleira3

### **Álgebra Relacional:**

 $\Pi_{\{\text{nome\_p, localizaca}\}}( \sigma_{(\neg \text{(localizacao='prateleira1'} ∨ \text{localizacao='prateleira2'} ∨ \text{localizacao='prateleira3'}))} (\text{products}))$ 

### **SQL:**

```
\rightarrowNOT IN
SELECT nome_p, localizacao 
FROM produtos AS P 
WHERE localizacao NOT IN 
( 
   SELECT localizacao 
   FROM produtos 
   WHERE ( 
   localizacao = 'prateleira1' 
   OR localizacao = 'prateleira2' 
   OR localizacao = 'prateleira3' 
   ) 
); 
\rightarrow ALLSELECT nome_p, localizacao 
FROM produtos AS P 
WHERE localizacao \langle \rangle ALL
( 
   SELECT localizacao 
   FROM produtos 
   WHERE ( 
   localizacao = 'prateleira1' 
   OR localizacao = 'prateleira2' 
   OR localizacao = 'prateleira3' 
   \overline{)}); 
→ NOT EXISTS 
SELECT nome_p, localizacao 
FROM produtos AS P 
WHERE NOT EXISTS 
 ( 
   SELECT localizacao 
   FROM produtos 
   WHERE ( 
   localizacao = 'prateleira1' 
   OR localizacao = 'prateleira2' 
   OR localizacao = 'prateleira3' 
   \lambdaAND produtos.id_p = P.id_p);
```
# **Capítulo 11. Conclusão**

• Um assunto que não abordámos no nosso projecto foi *vistas* pois, a sua utilização não tem qualquer cabimento na nossa base de dados.

• É importante realçar que a versão de MySQL usada não suporta a operação INTERSECT.

• Apesar de termos pensado em colocar o modo de preparação dos cozinhados na nossa base de dados, achámos que não faria muito sentido visto que, a base de dados que criámos não serve a quem prepara os cozinhados mas sim à pessoa que governa a cozinha. Partimos então do princípio que o modo de preparação das receitas que existem na nossa base de dados está armazenado em livros de receitas para então os cozinheiros terem acesso a elas.

# **Capítulo 12. Bibliografia**

- Luís Damas: SQL, FCA, <sup>6</sup>2005
- www.mysql.com
- Bases de Dados, Reinhard Kahle, Departamento de Matemática Universidade de Coimbra, 2005/2006

**Departamento de Matemática - FCTUC Bases de Dados - 2005/2006** 

# *PROJECTO REALIZADO POR:*

(Rita Margarida Ferreira Coimbra)

(Sara Joana Fino dos Santos Rodrigues de Carvalho)

(Sara Margarida Gaspar da Silva)